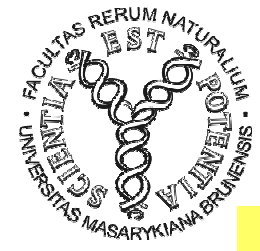

#### MODULARIZACE VÝUKY EVOLUČNÍ A EKOLOGICKÉ BIOLOGIECZ.1.07/2.2.00/15.0204

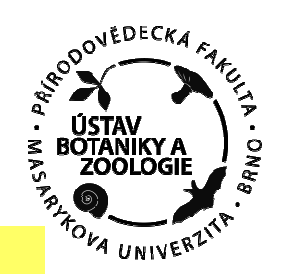

#### $\mathbb{R}^3$   $\mathbb{R}^3$ GTTTTTTTTTTEGACTECHTAGGTAG **EXLOGENETICKÁ ANALÝZA I.**

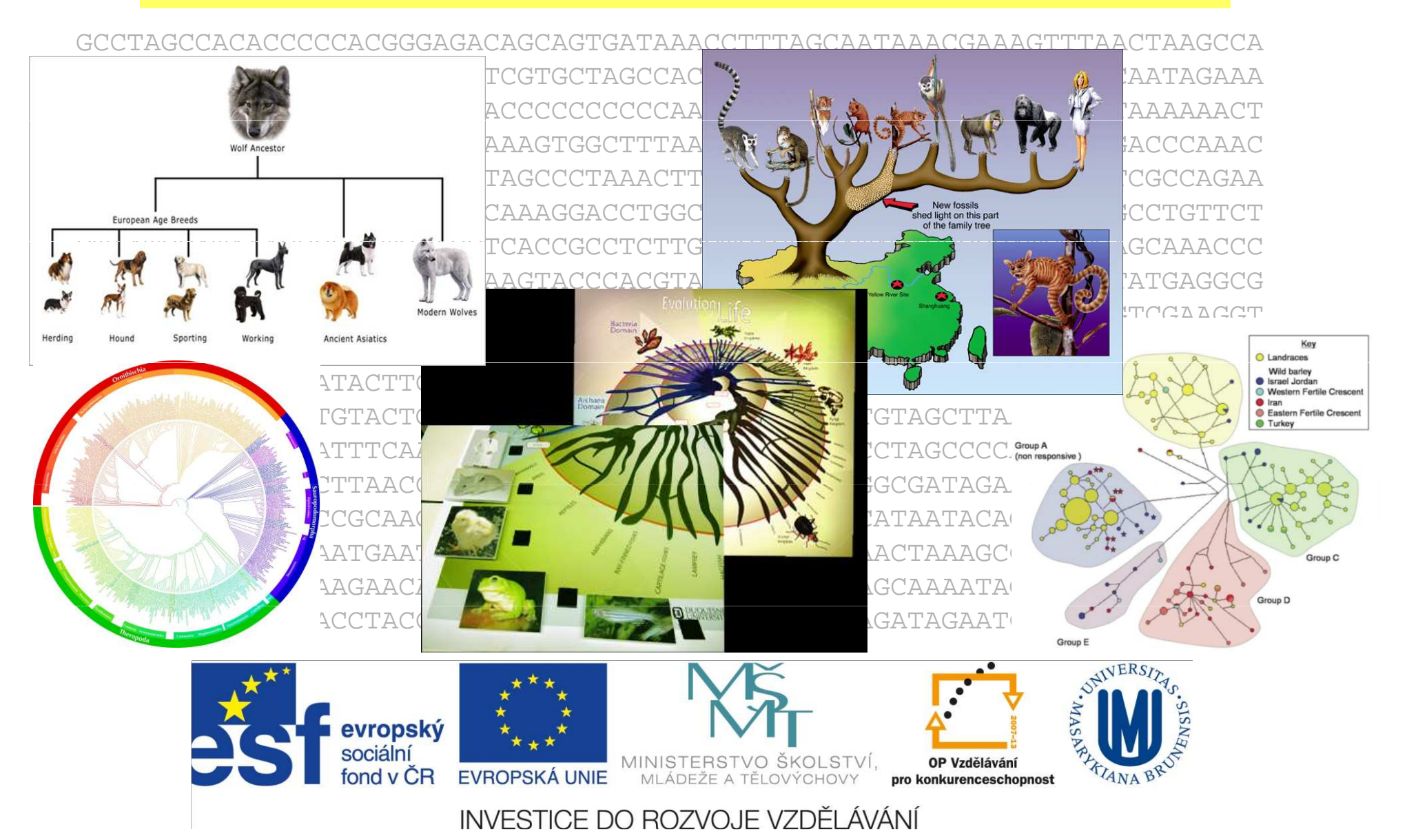

## Definice základních pojmů

fylogenetický strom = fylogenie (phylogeny): s kořenem, bez kořene větve (branches, edges): vnější, vnitřní, centrální uzly (nodes, vertices): vnitřní, terminální (externí) dichotomie, polytomierooted tree unrooted tree OTU, HTUpolytomy  $$ dichotomy a) (multifurcation) topologie(bifurcation) terminal node central branch periferal branch internal node internal branch root d) c) lineage path dráha linie linie

### Definice základních pojmů

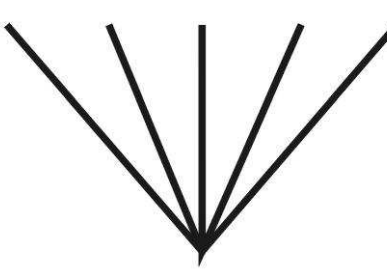

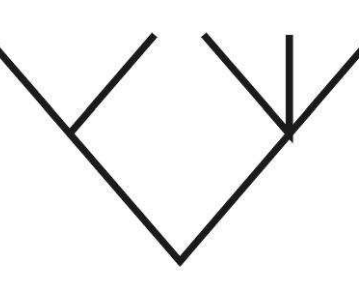

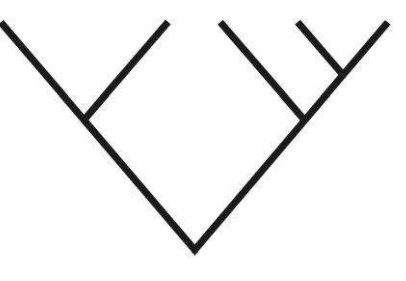

star tree

partly resolved

fully resolved

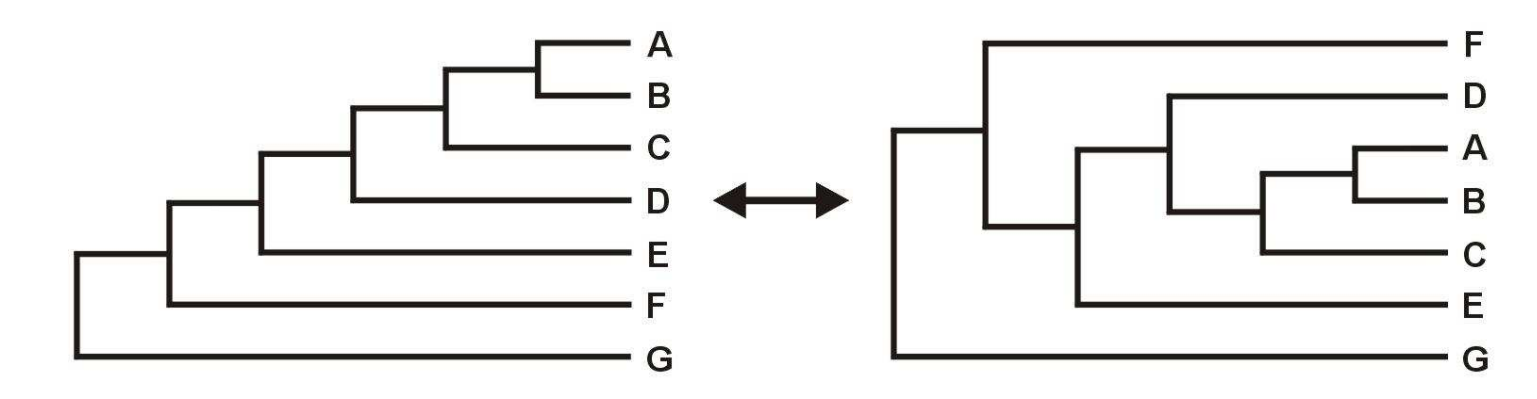

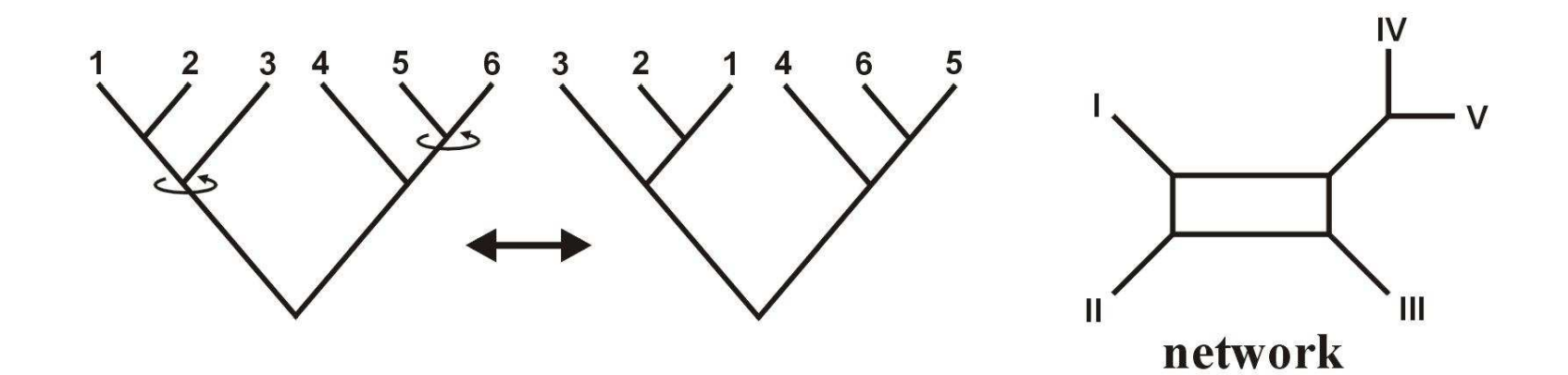

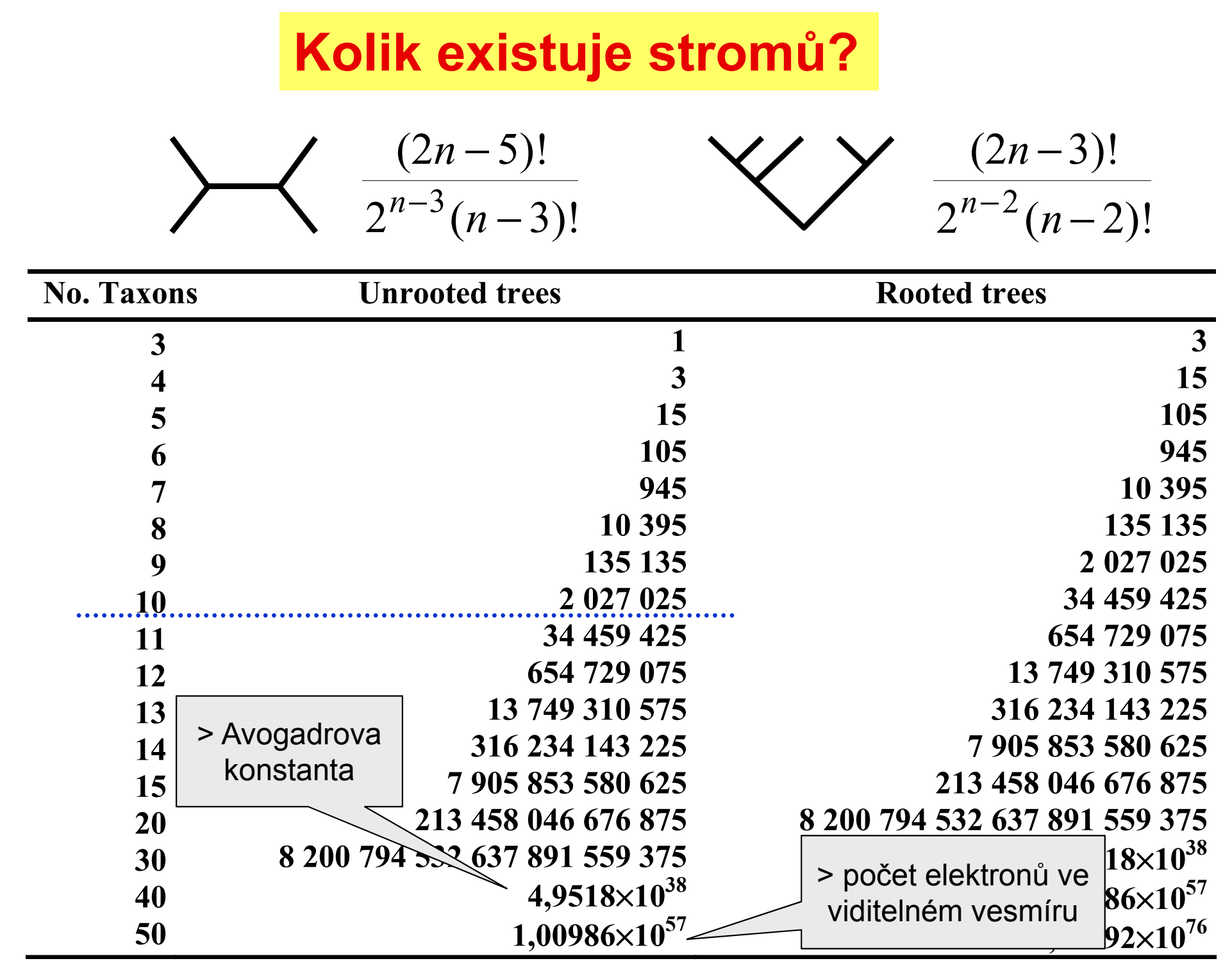

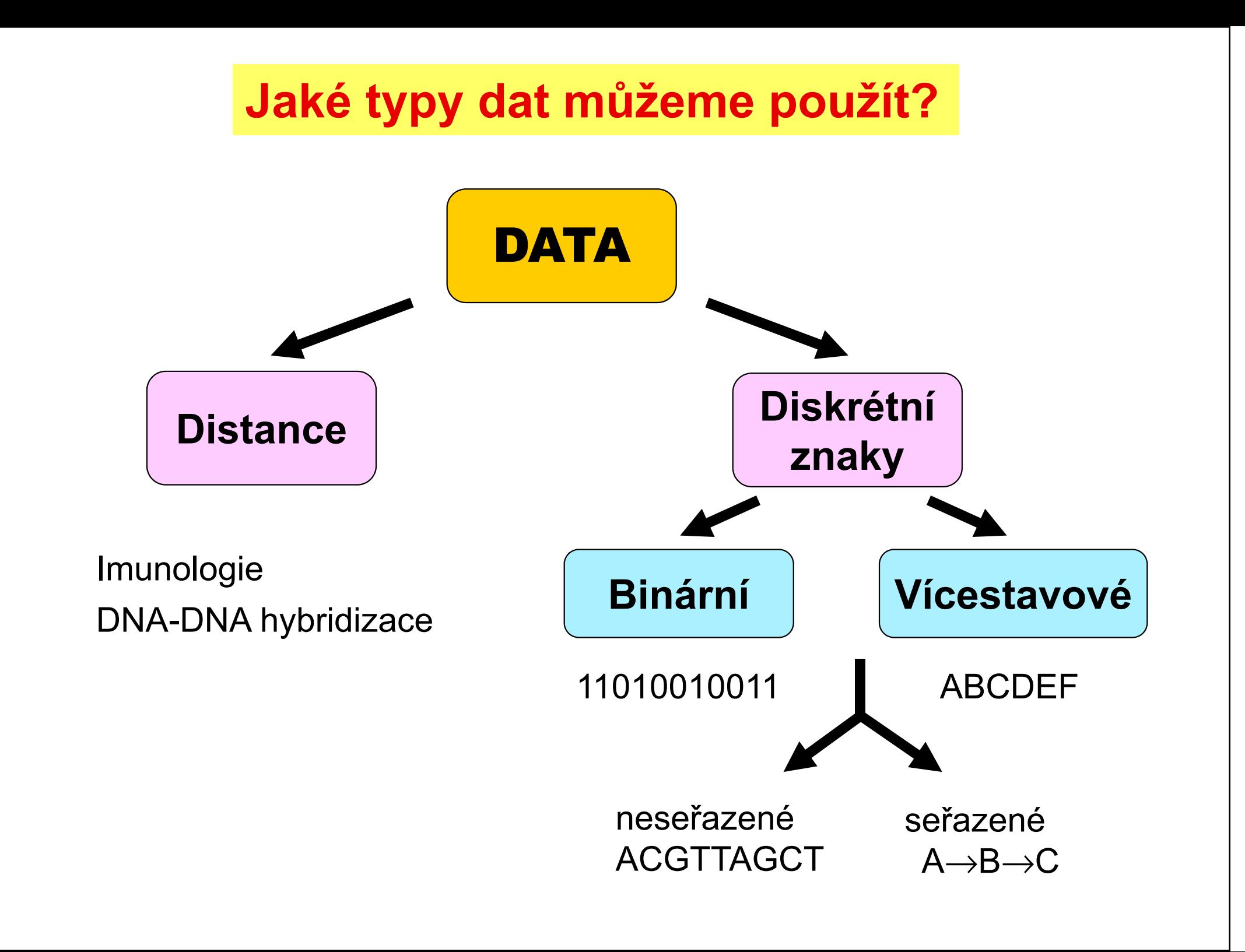

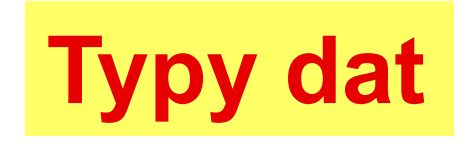

### Nukleotidové a proteinové sekvence:

### H sapiens MTPMRKINPLMKLINHSFIDLPTPSNISAWWNFGS

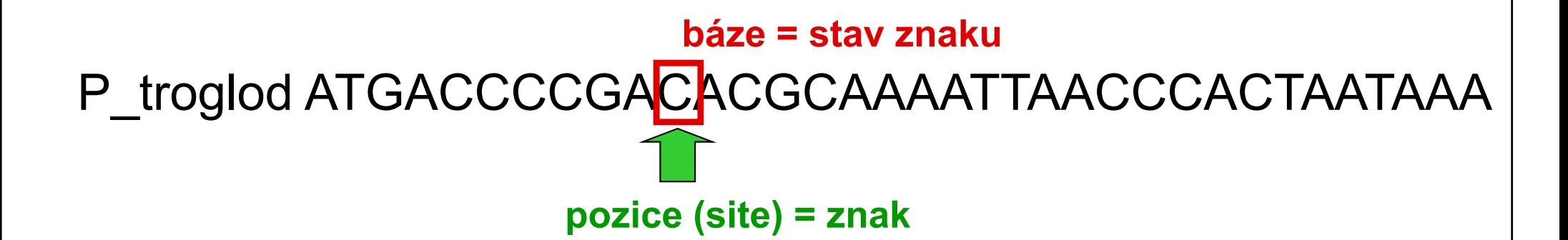

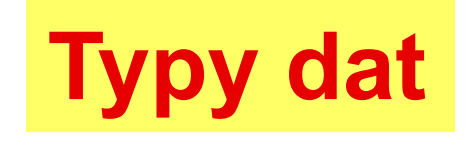

## retroelementy: SINE (*Alu*, B1, B2), LINE

mikrosatelity, SNP

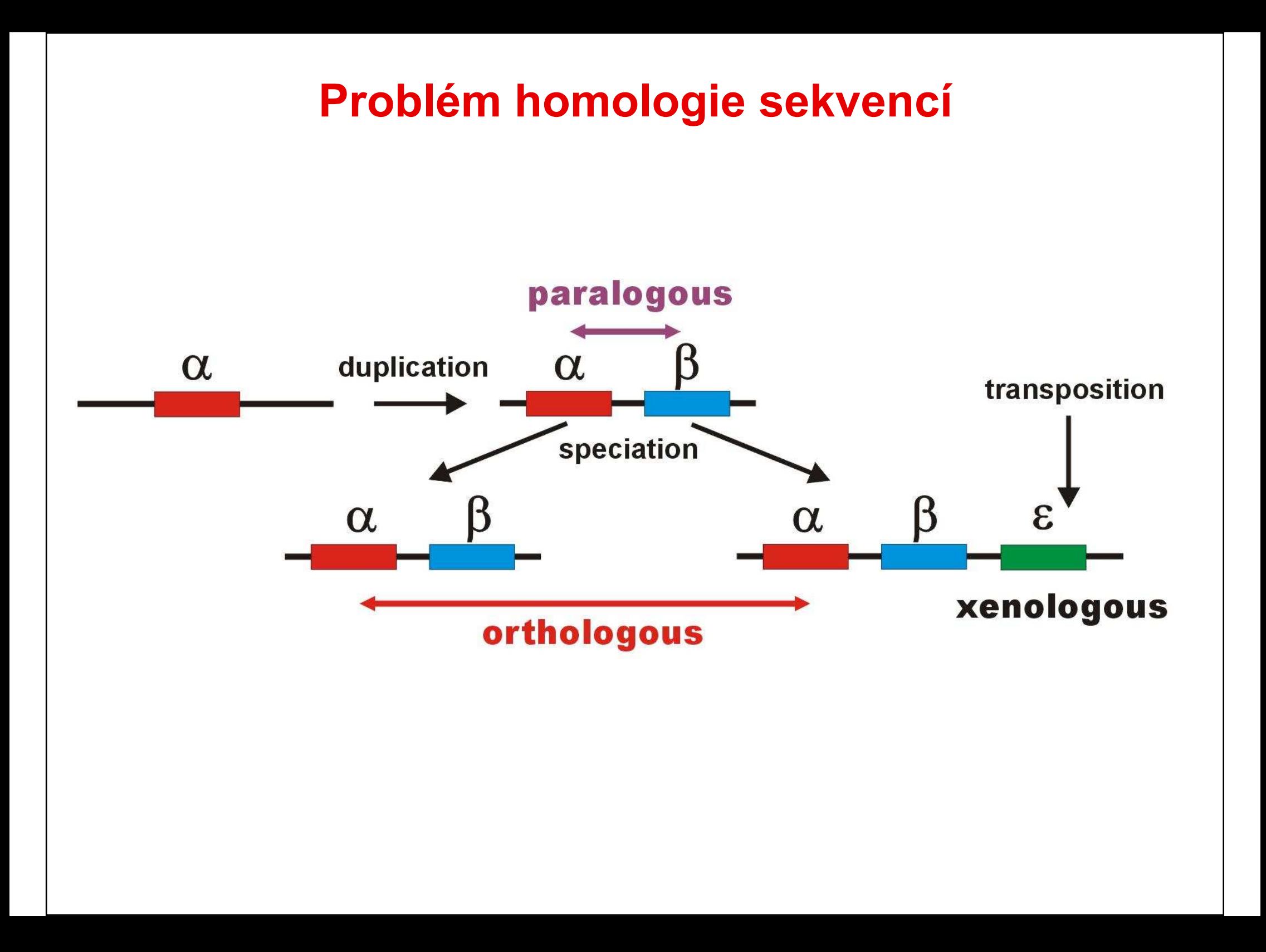

### Problém homologie sekvencí

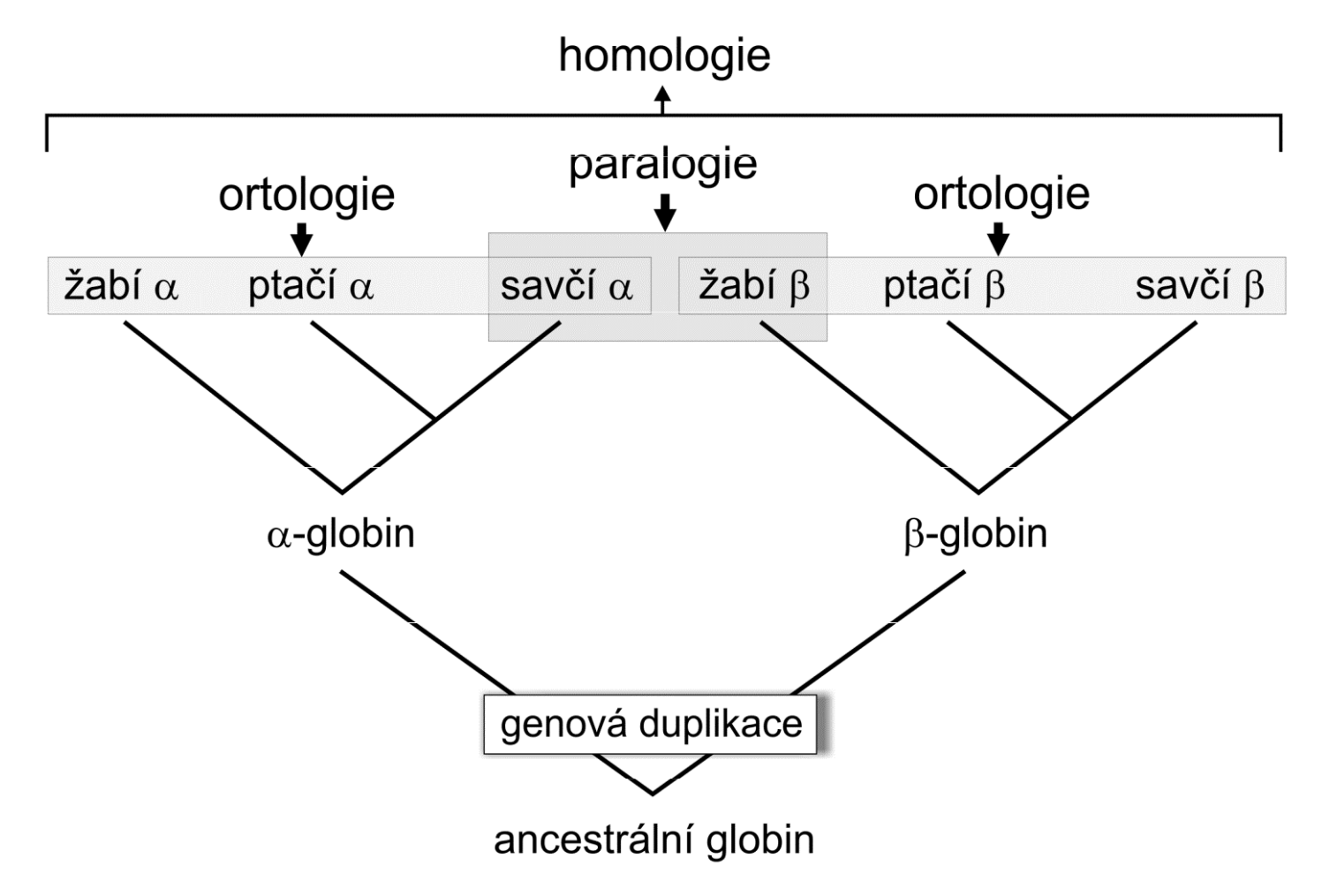

Pozor, ani jednotlivá místa v sekvenci DNA nejsou vzájemně zcela nezávislá!

### Práce se sekvencemi

#### DNA databáze:

EMBL (European Molecular Biology Laboratory) – European Bioinformatics Institute, Hinxton, UK: http://www.ebi.ac.uk/embl/

GenBank – NCBI (National Center for Biotechnology Information), Bethesda, Maryland, USA: http://www.ncbi.nlm.nih.gov/Genbank/

DDBJ (DNA Data Bank of Japan) – National Institute of Genetics, Mishima, Japan: http://www.ddbj.nig.ac.jp/

### Práce se sekvencemi

#### Proteinové databáze:

SWISS-PROT – University of Geneve & Swis Institute of Bioinformatics: http://www.expasy.ch/sprot/ <sup>a</sup>http://www.ebi.ac.uk/swissprot/

PIR (Protein Information Resource) – NBRF (National Biomedical Research Foundation, Washington, D.C., USA) & Tokyo University & JIPID (Japanese International Protein Information Database, Tokyo) & MIPS (Martinsried Institute for Protein Sequences, Martinsried, Germany): http://www-nbrf.georgetown.edu/

PRF/SEQDB (Protein Resource Foundation) – Ósaka, Japan: http://www.prf.or.jp/en/os.htm

PDB (Protein Data Bank) – University of New Jersey, San Diego & Super-computer Center, University of California & National Institute of Standards and Technology: http://www.rcsb.org/pdb/

#### FASTA:

**>H\_sapiens**

 **ATGACCCCAATACGCAAAATTAACCCCCTAATAAAATTAATTAACCACTCATTCATCGACCTCCCCACCC CATCCAACATCTCCGCATGATGAAACTTCGGCTCACTCCTTGGCGCCTGCCTGATCCTCCAAATCACCAC AGGACTATTCCTAGCCATACACTACTCACCAGACGCCTCAACCGCCTTTTCATCAATCGCCCACATCACT CGAGACGTAAATTATGGCTGAATCATCCGCTACCTTCACGCCAATGGCGCCTCAATATTCTTTATCTGCCTCTTCCTACACATCGGGCGAGGCCTATATTACGGATCATTTCTCTACTCAGAAACCTGAAACATCGGCAT**

**...**

**>P\_troglod**

 **ATGACCCCGACACGCAAAATTAACCCACTAATAAAATTAATTAATCACTCATTTATCGACCTCCCCACCC CATCCAACATTTCCGCATGATGGAACTTCGGCTCACTTCTCGGCGCCTGCCTAATCCTTCAAATTACCAC AGGATTATTCCTAGCTATACACTACTCACCAGACGCCTCAACCGCCTTCTCGTCGATCGCCCACATCACC CGAGACGTAAACTATGGTTGGATCATCCGCTACCTCCACGCTAACGGCGCCTCAATATTTTTTATCTGCCTCTTCCTACACATCGGCCGAGGTCTATATTACGGCTCATTTCTCTACCTAGAAACCTGAAACATTGGCAT**

**...**

**>P\_paniscus**

 **ATGACCCCAACACGCAAAATCAACCCACTAATAAAATTAATTAATCACTCATTTATCGACCTCCCCACCC CATCCAATATTTCCACATGATGAAACTTCGGCTCACTTCTCGGCGCCTGCCTAATCCTTCAAATCACCAC AGGACTATTCCTAGCTATACACTACTCACCAGACGCCTCAACCGCCTTCTCATCGATCGCCCACATTACC CGAGACGTAAACTATGGTTGAATCATCCGCTACCTTCACGCTAACGGCGCCTCAATACTTTTCATCTGCCTCTTCCTACACGTCGGTCGAGGCCTATATTACGGCTCATTTCTCTACCTAGAAACCTGAAACATTGGCAT**

**...**

#### GenBank:

#### **ORIGIN**

**1 tgaaatgaag atattctctt ctcaagacat caagaagaag gaactactcc ccaccaccag 61 cacccaaagc tggcattcta attaaactac ttcttgtgta cataaattta catagtacaa 121 tagtacattt atgtatatcg tacattaaac tattttcccc aagcatataa gcaagtacat 181 ttaatcaatg atataggcca taaaacaatt atcaacataa actgatacaa accatgaata 241 ttatactaat acatcaaatt aatgctttaa agacatatct gtgttatctg acatacacca 301 tacagtcata aactcttctc ttccatatga ctatcccctt ccccatttgg tctattaatc 361 taccatcctc cgtgaaacca acaacccgcc caccaatgcc cctcttctcg ctccgggccc 421 attaaacttg ggggtagcta aactgaaact ttatcagaca tctggttctt acttcagggc 481 catcaaatgc gttatcgccc atacgttccc cttaaataag acatctcgat ggtatcgggt 541 ctaatcagcc catgaccaac ataactgtgg tgtcatgcat ttggtatttt tttattttgg 601 cctactttca tcaacatagc cgtcaaggca tgaaaggaca gcacacagtc tagacgcacc 661 tacggtgaag aatcattagt ccgcaaaacc caatcaccta aggctaatta ttcatgcttg 721 ttagacataa atgctactca ataccaaatt ttaactctcc aaacccccca accccctcct 781 cttaatgcca aaccccaaaa acactaagaa cttgaaagac atatattatt aactatcaaa 841 ccctatgtcc tgatcgattc tagtagttcc caaaatatga ctcatatttt agtacttgta 901 aaaattttac aaaatcatgc tccgtgaacc aaaactctaa tcacactcta ttacgcaata 961 aatattaaca agttaatgta gcttaataac aaagcaaagc actgaaaatg cttagatgga1021 taattttatc cca**

**//**

### PHYLIP ("interleaved" format):

#### **6 1120**

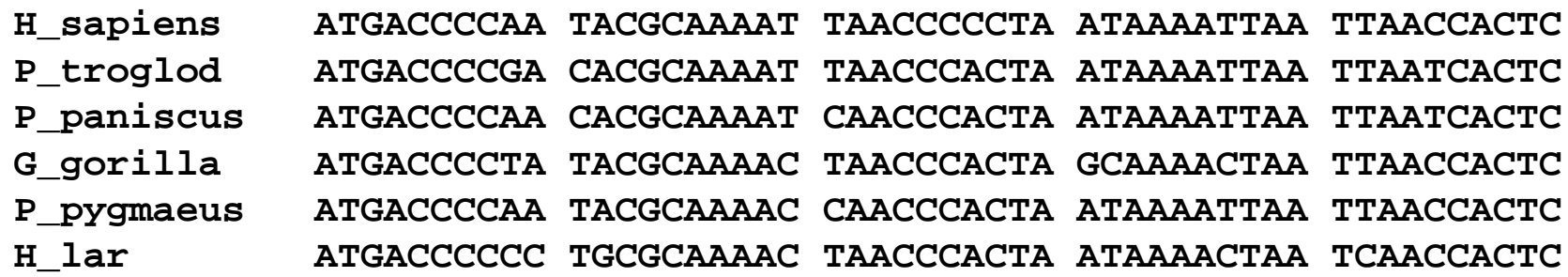

**ATTCATCGAC CTCCCCACCC CATCCAACAT CTCCGCATGA TGAAACTTCG ATTTATCGAC CTCCCCACCC CATCCAACAT TTCCGCATGA TGGAACTTCG ATTTATCGAC CTCCCCACCC CATCCAATAT TTCCACATGA TGAAACTTCG ATTCATTGAC CTCCCTACCC CGTCCAACAT CTCCACATGA TGAAACTTCG ACTCATCGAC CTCCCCACCC CATCAAACAT CTCTGCATGA TGGAACTTCGACTTATCGAC CTTCCAGCCC CATCCAACAT TTCTATATGA TGAAACTTTG**

#### NEXUS (PAUP\*, "interleaved"):

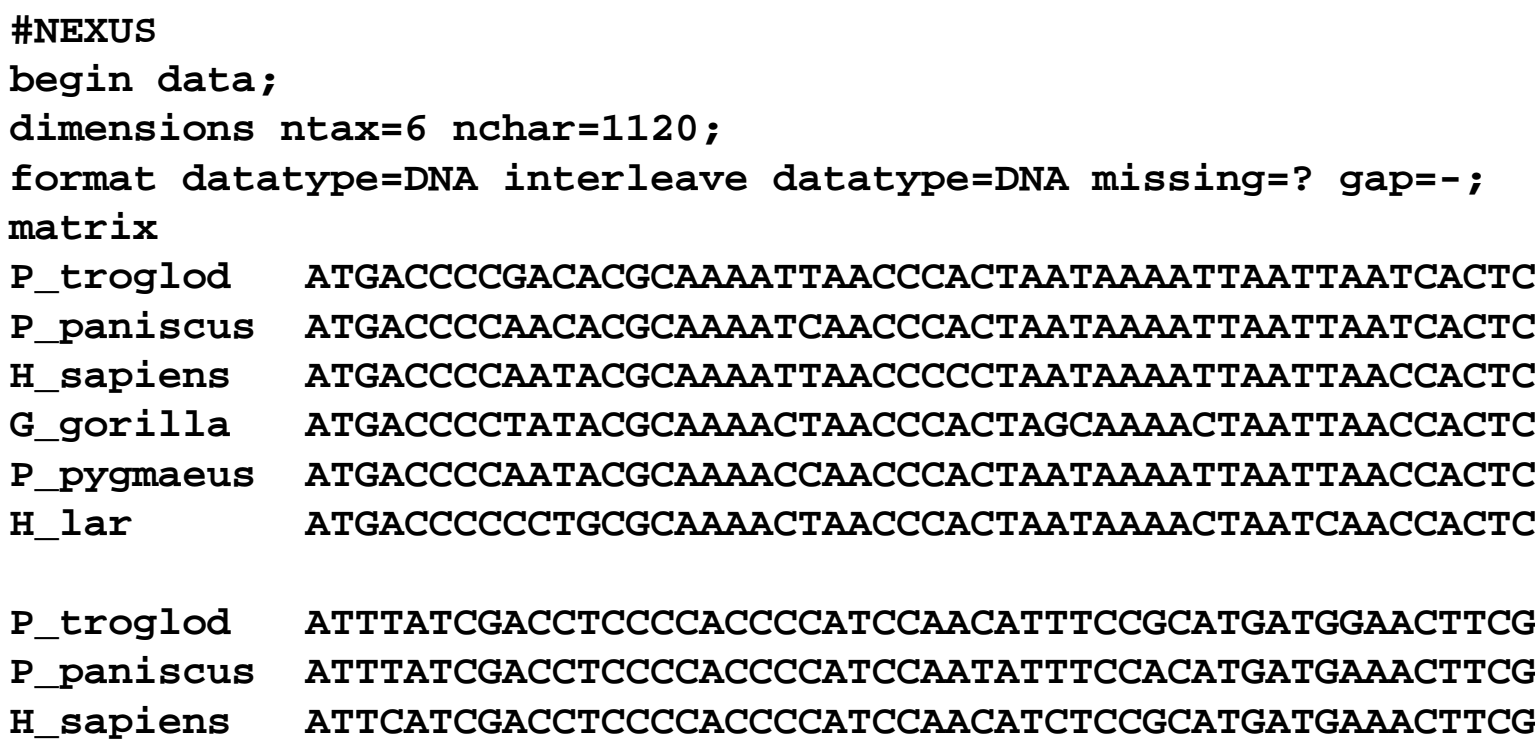

 **G\_gorilla ATTCATTGACCTCCCTACCCCGTCCAACATCTCCACATGATGAAACTTCG P\_pygmaeus ACTCATCGACCTCCCCACCCCATCAAACATCTCTGCATGATGGAACTTCGH\_lar ACTTATCGACCTTCCAGCCCCATCCAACATTTCTATATGATGAAACTTTG**

**end;**

### Clustal X:

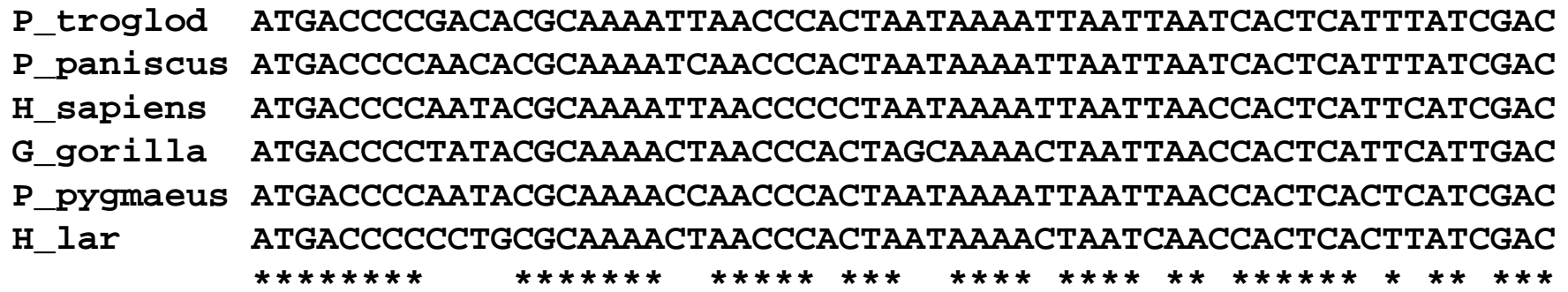

**P\_troglod CTCCCCACCCCATCCAACATTTCCGCATGATGGAACTTCGGCTCACTTCTCGGCGCCTGC P\_paniscus CTCCCCACCCCATCCAATATTTCCACATGATGAAACTTCGGCTCACTTCTCGGCGCCTGC H\_sapiens CTCCCCACCCCATCCAACATCTCCGCATGATGAAACTTCGGCTCACTCCTTGGCGCCTGC G\_gorilla CTCCCTACCCCGTCCAACATCTCCACATGATGAAACTTCGGCTCACTCCTTGGTGCCTGC P\_pygmaeus CTCCCCACCCCATCAAACATCTCTGCATGATGGAACTTCGGCTCACTTCTAGGCGCCTGC H\_lar CTTCCAGCCCCATCCAACATTTCTATATGATGAAACTTTGGTTCACTCCTAGGCGCCTGC\*\* \*\* \*\*\*\* \*\* \*\* \*\* \*\* \*\*\*\*\*\* \*\*\*\*\* \*\* \*\*\*\*\* \*\* \*\* \*\*\*\*\*\***

## BLAST

## **GenBank**

## ClustalX

### Seřazení sekvencí (alignment)

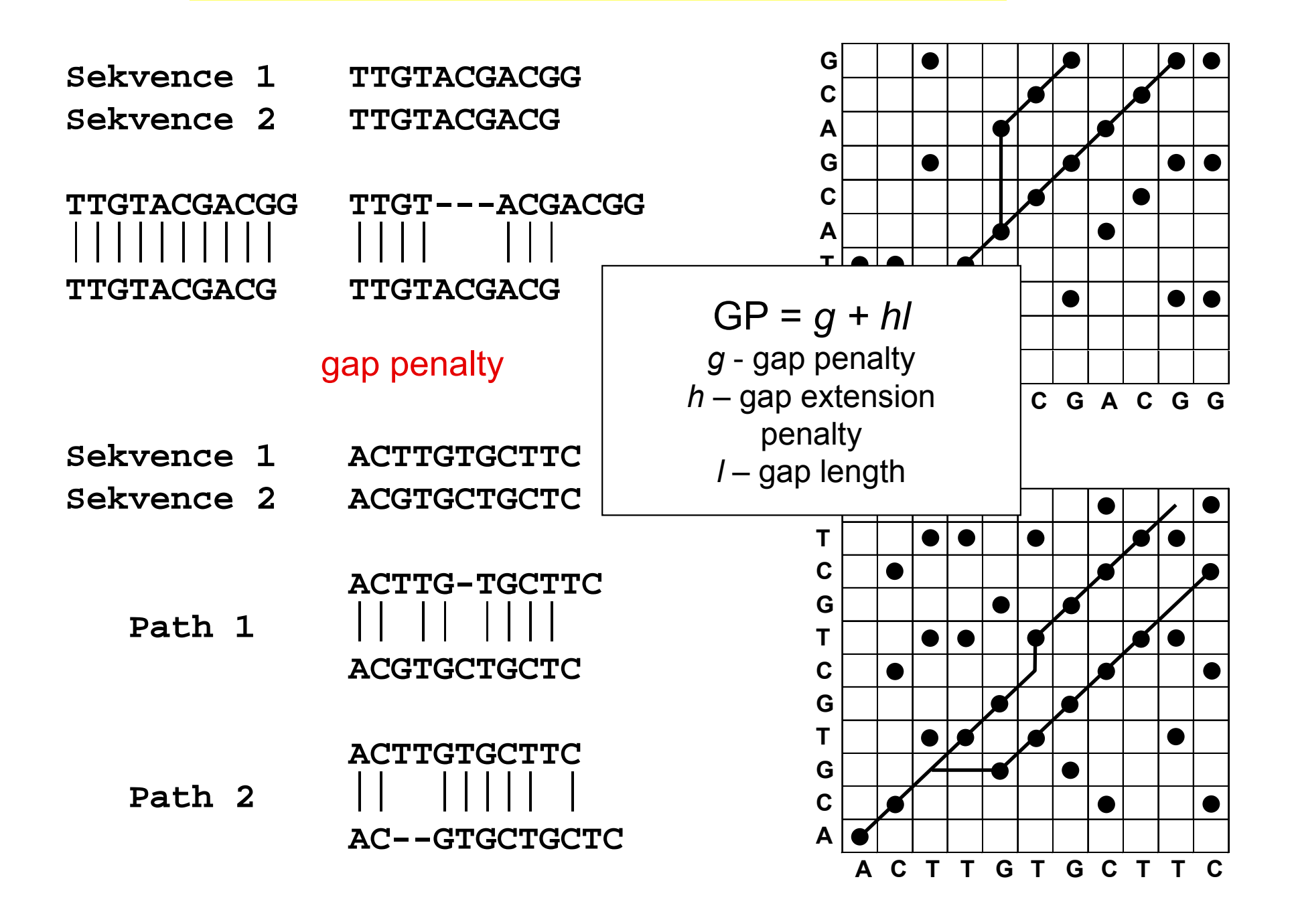

#### Progresivní seřazení $\mathcal{L}_{\mathcal{A}}$ ClustalX

### 3 fáze:

- 1. Seřazení dvojic sekvencí → párové distance<br>∩ Kenetrske seride tres" (ND
- 2. Konstrukce "guide tree" (NJ)
- 3. Seřazení všech sekvencí podle stromu

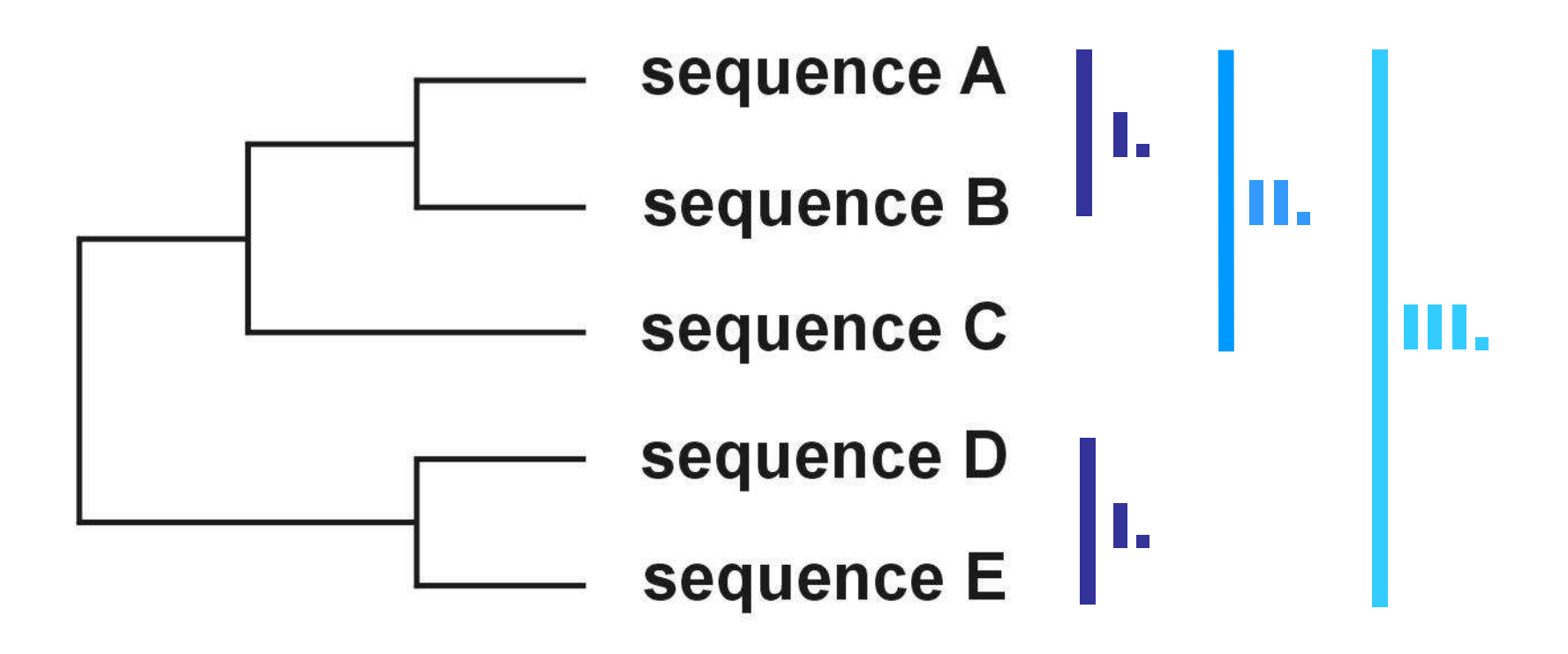

#### Problém progresivního seřazení

#### 6 druhů:

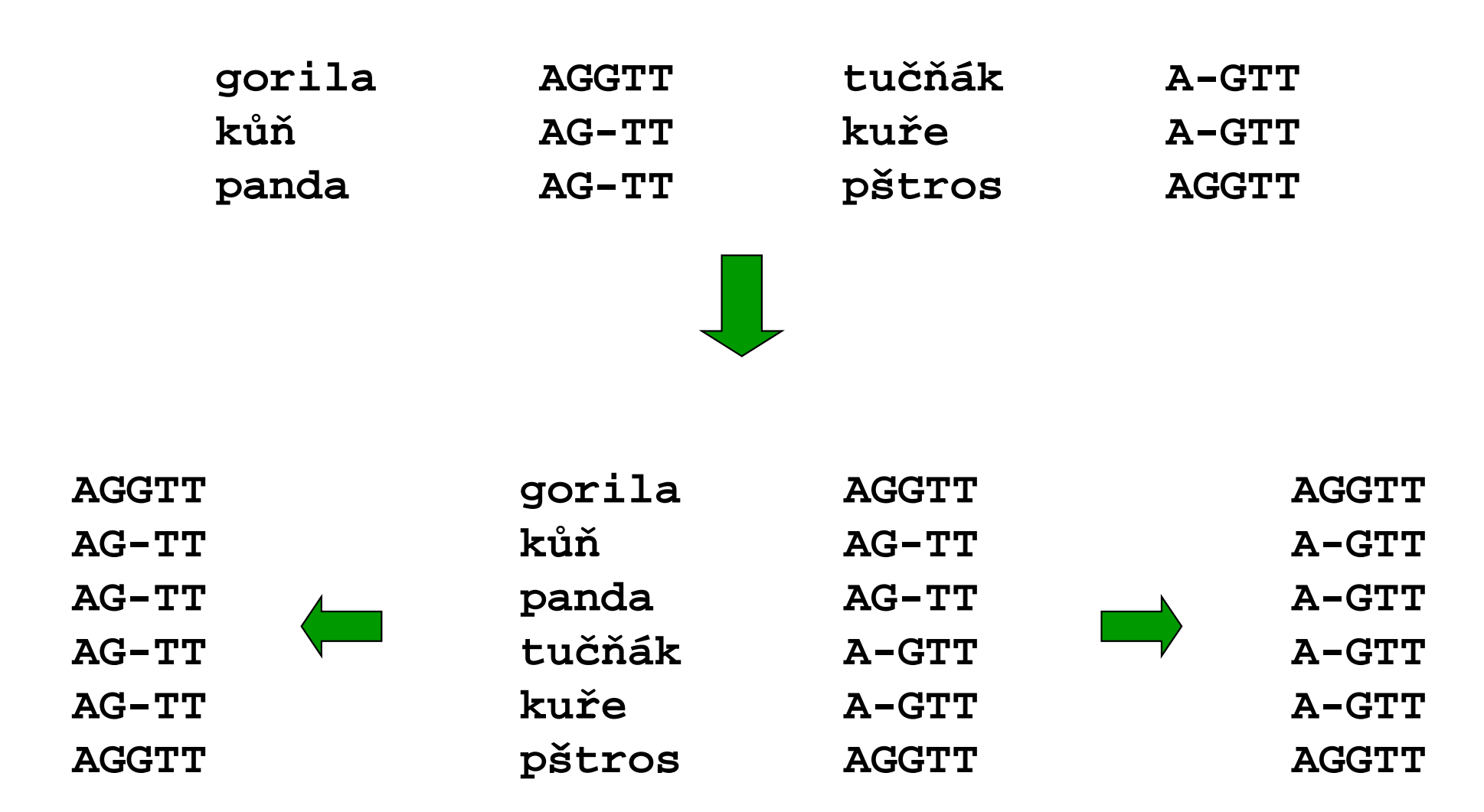

Rozdělení metod

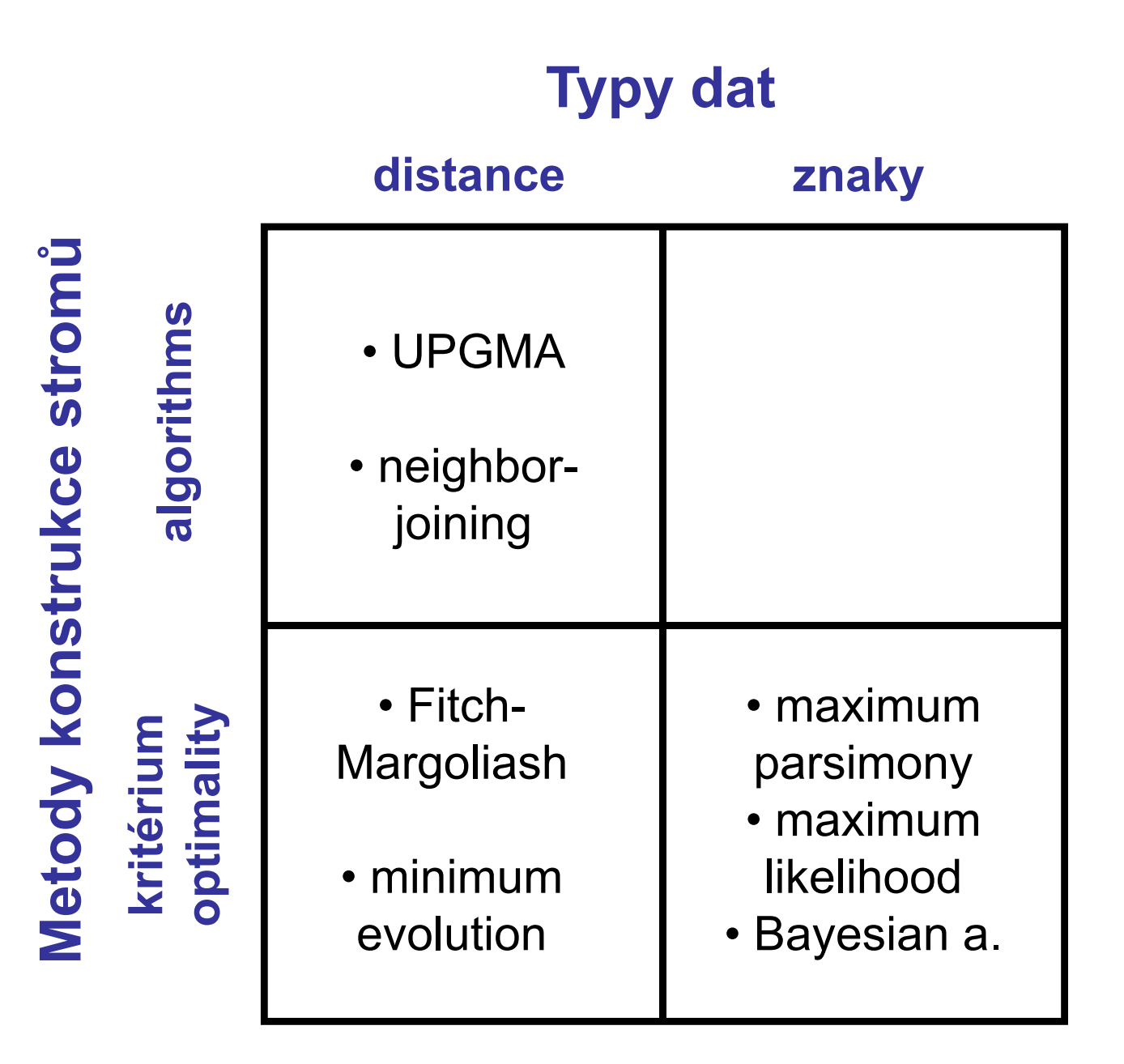

### Jak hodnotit jednotlivé metody?

výkonnost (efficiency):

síla (power):

robustnost (robustness):

falzifikovatelnost (falsifiability):

jak rychlá je metoda?

kolik znaků je třeba?

konzistence (consistency): vede zvyšující se počet znakůke správnému stromu?

> jak metoda funguje při neplatnosti předpokladů?

 umožňuje testování platnosti předpokladů?

### Maximální úspornost(maximum parsimony, MP)

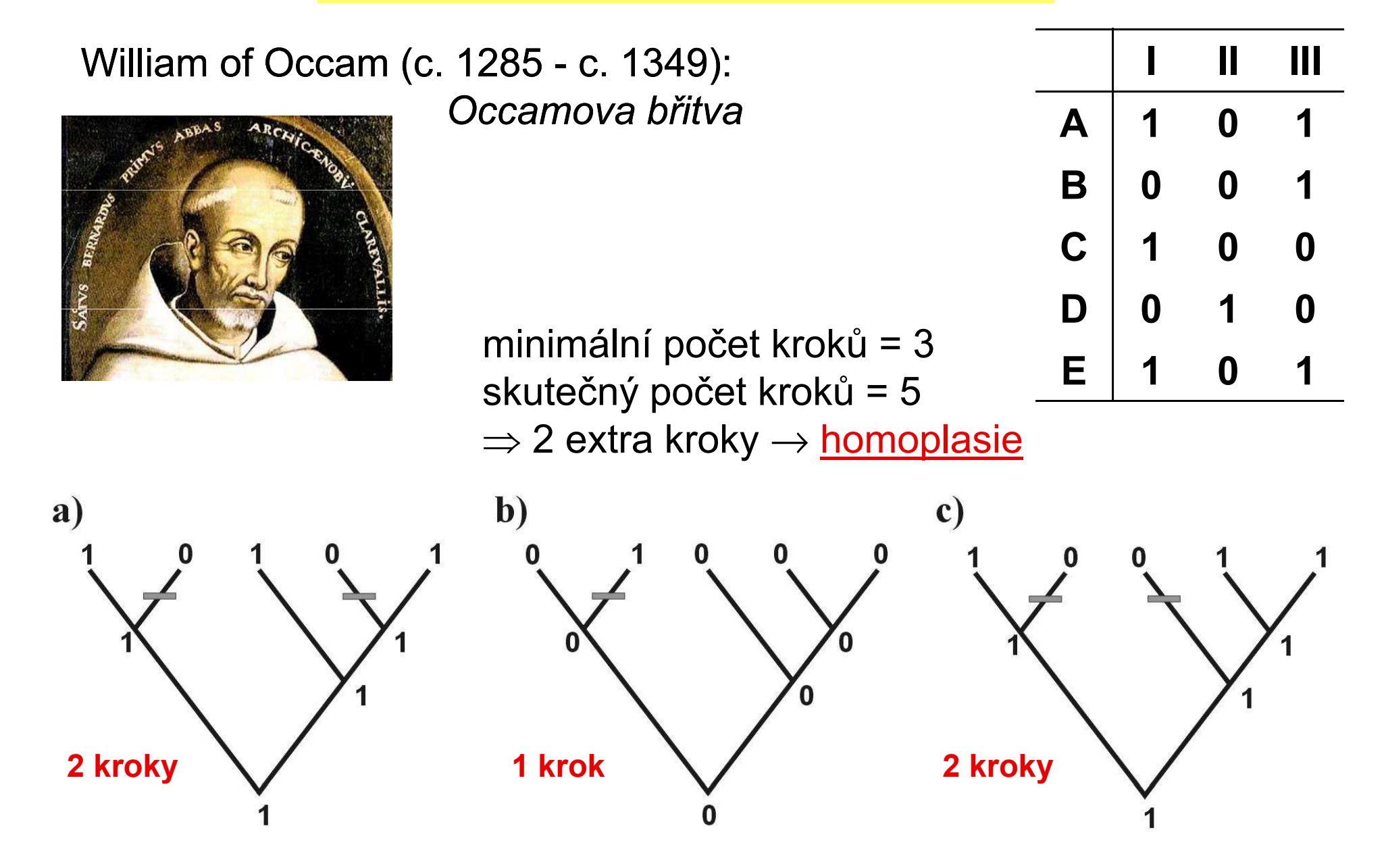

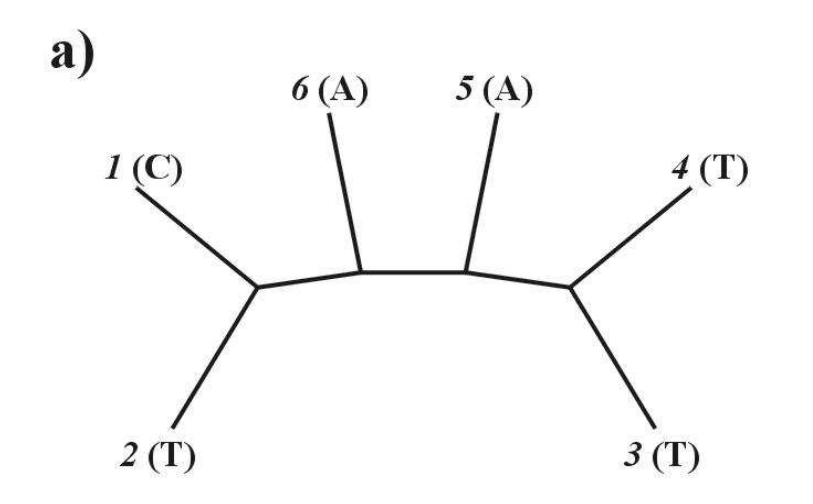

1. arbitrární kořen

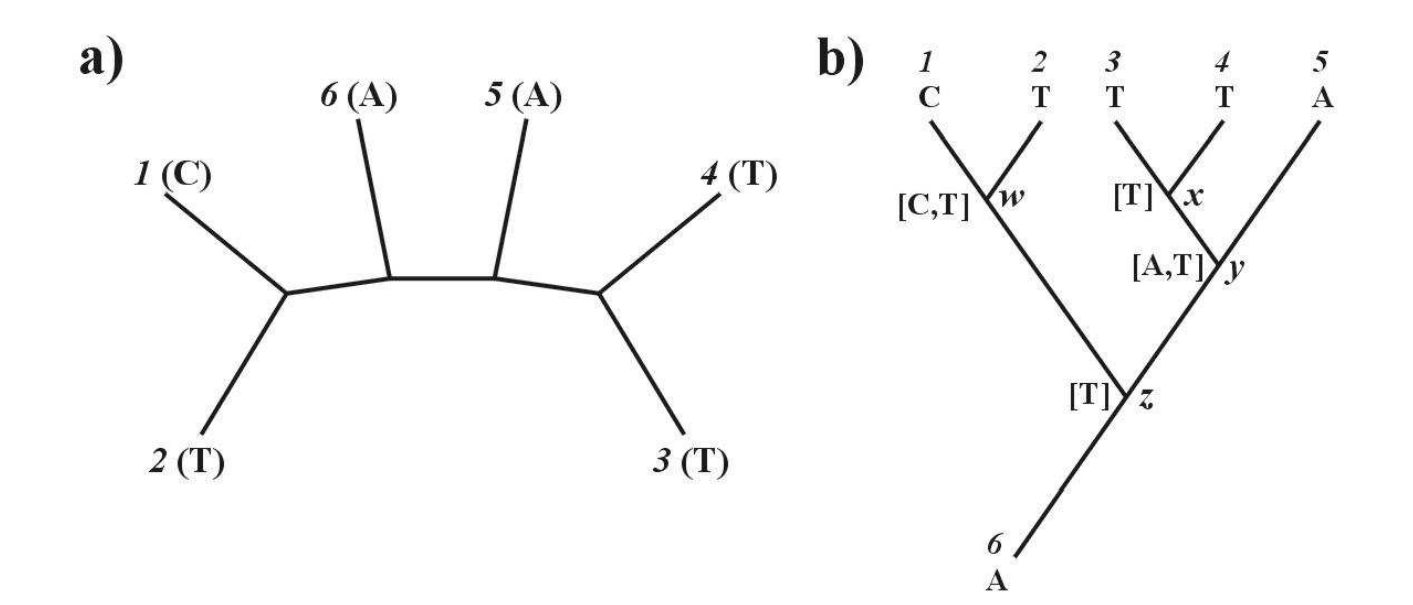

- 1. arbitrární kořen
- 2. Shora dolů:
	- $w$  =  ${\bf C}$ , nebo  ${\bf T}$  $x=\top$  y <sup>=</sup> A, nebo T $z = T$

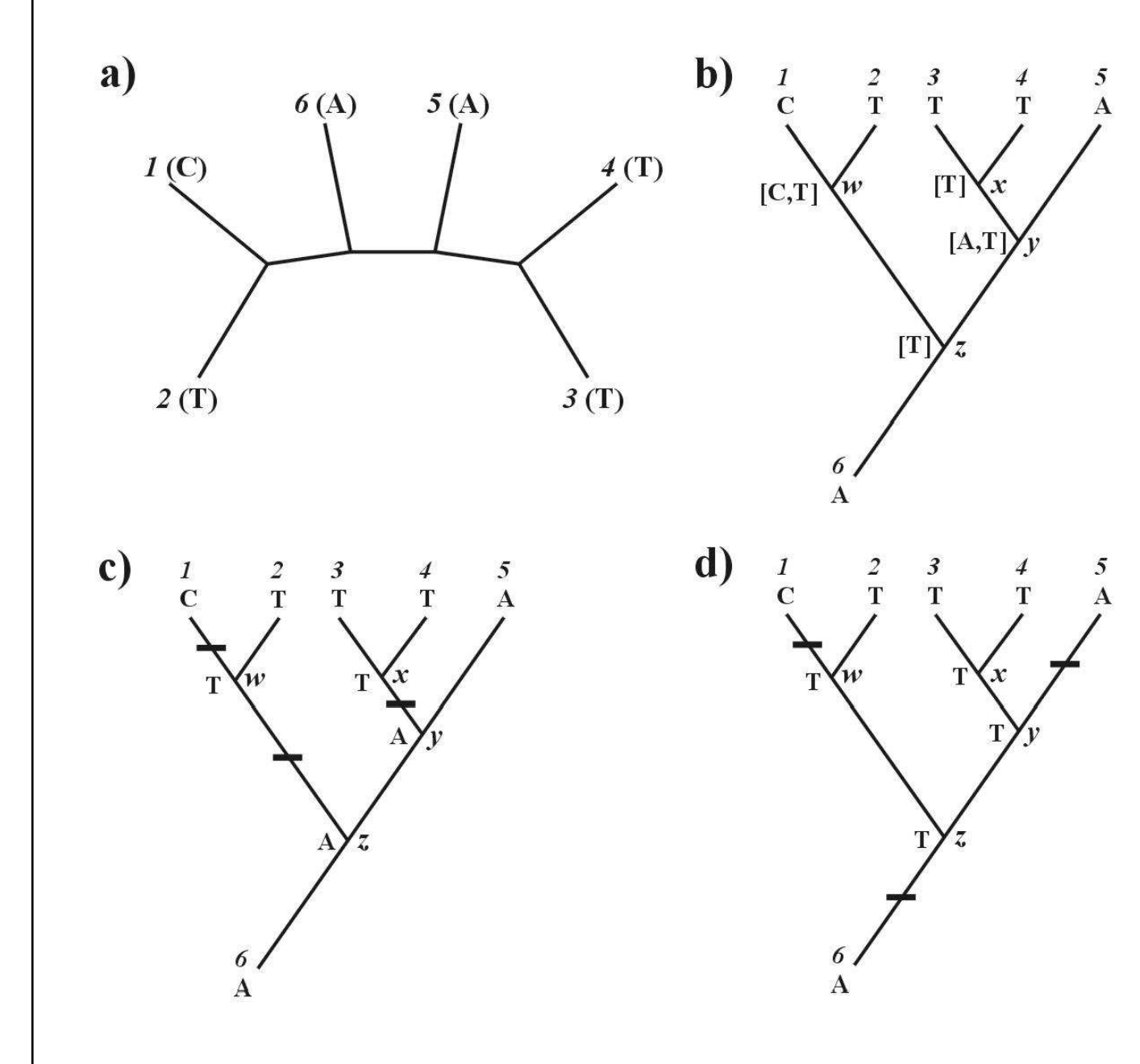

- 1. arbitrární kořen
- 2. Shora dolů:  $w$  =  ${\bf C}$ , nebo  ${\bf T}$  $x=\top$  y <sup>=</sup> A, nebo T $z = T$
- 3. Zdola nahoru: z = T, nebo A

celková délka = 3

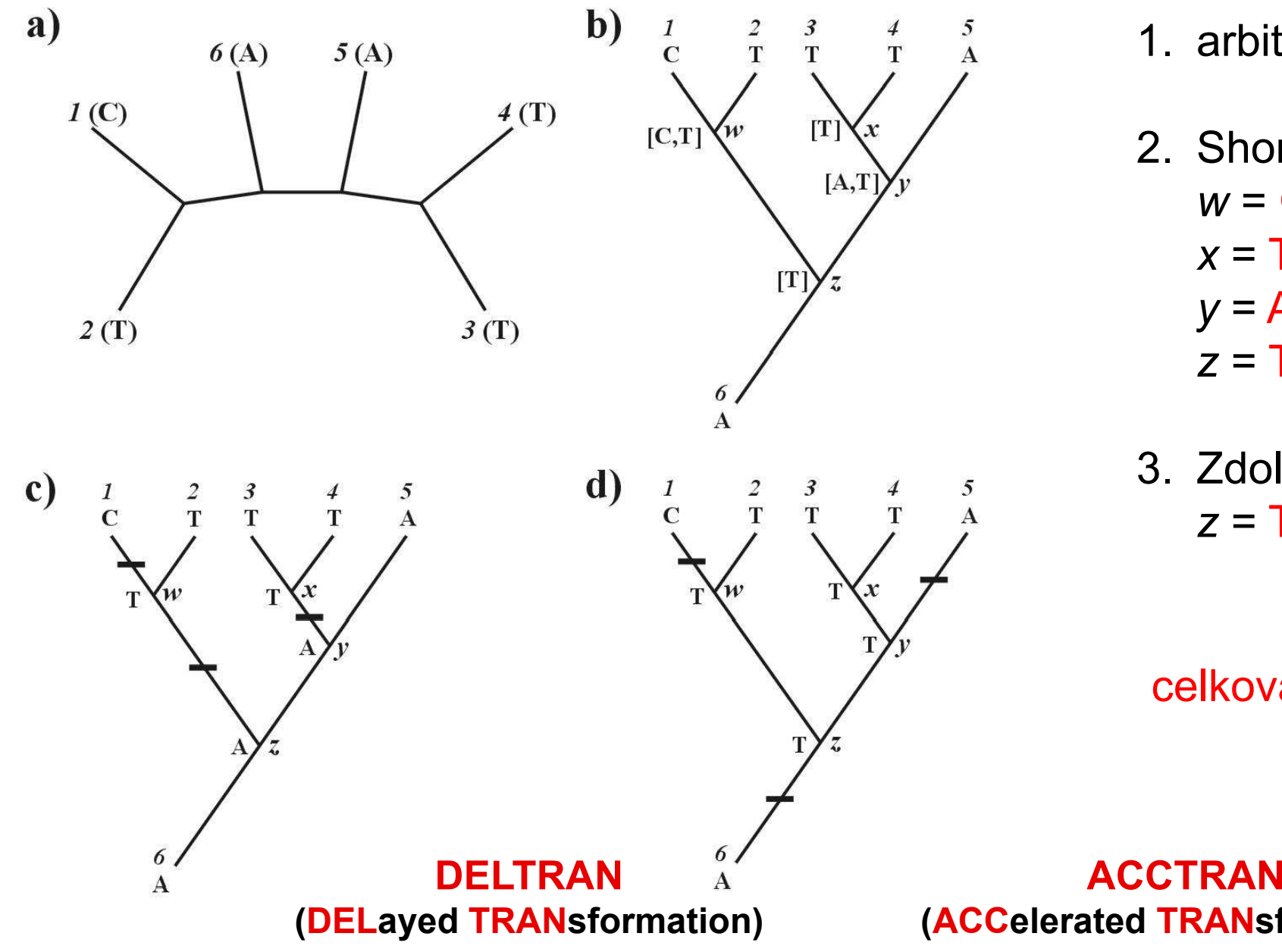

- 1. arbitrární kořen
- 2. Shora dolů:  $w$  =  ${\bf C}$ , nebo  ${\bf T}$  $x=\top$  y <sup>=</sup> A, nebo T $z = T$
- 3. Zdola nahoru: z = T, nebo A

celková délka = 3

(ACCelerated TRANsformation)

#### Problém homoplasie:

parsimony-informative and non-informative characters (sites)

- invariant sites (symplesiomorphies)
- singletons (autapomorphies)

index konzistence (consistency i., CI)retenční index (retention i., RI) upravený CI (rescaled CI, RC) $\sum$ index homoplasie (homoplasy i., HI)

$$
CI = \frac{\sum m_i}{\sum_i s_i} \quad RI = \frac{\sum_i g_i - \sum_i s_i}{\sum_i g_i - \sum_i m_i}
$$

 $RC = CI \times RI$  $H I = 1 - C I$ 

 $m$  = min. no. of possible steps<br>e = min. no. needed for exploi s = min. no. needed for explaining the tree $g$  = max. no. of steps for any tree

### Metody parsimonie

 $X \rightarrow Y a Y \rightarrow X$ 

 $X \rightarrow Y a Y \rightarrow X$ 

Fitch parsimony:

Wagner parsimony:

Dollo parsimony:

… restriction-site and restriction-fragment data

Camin-Sokal p.:

… SINE, LINE

weighed (transversion) p.

"relaxed Dollo criterion"

generalized parsimony: cost matrix (step matrix)

 $X \rightarrow Y$ ,

ne Y  $\rightarrow$  X

seřazené znaky (1  $\rightarrow$  2  $\rightarrow$  3)

neseřazené znaky (A  $\rightarrow$  T nebo A  $\rightarrow$  G etc.)

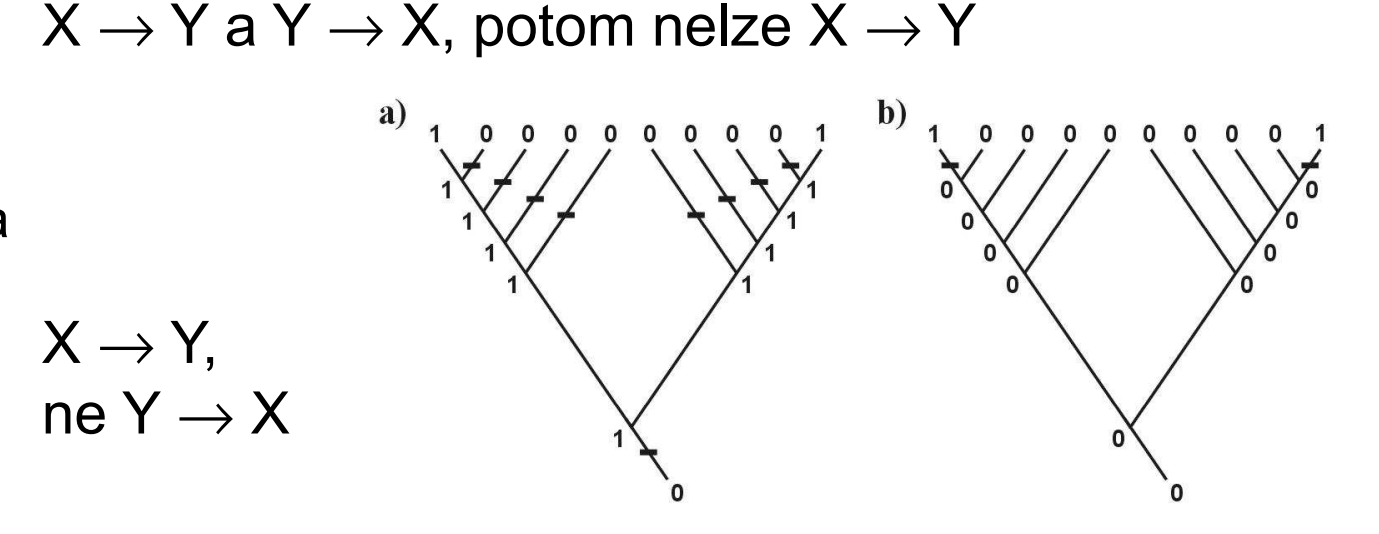

# Parsimonie a konzistence

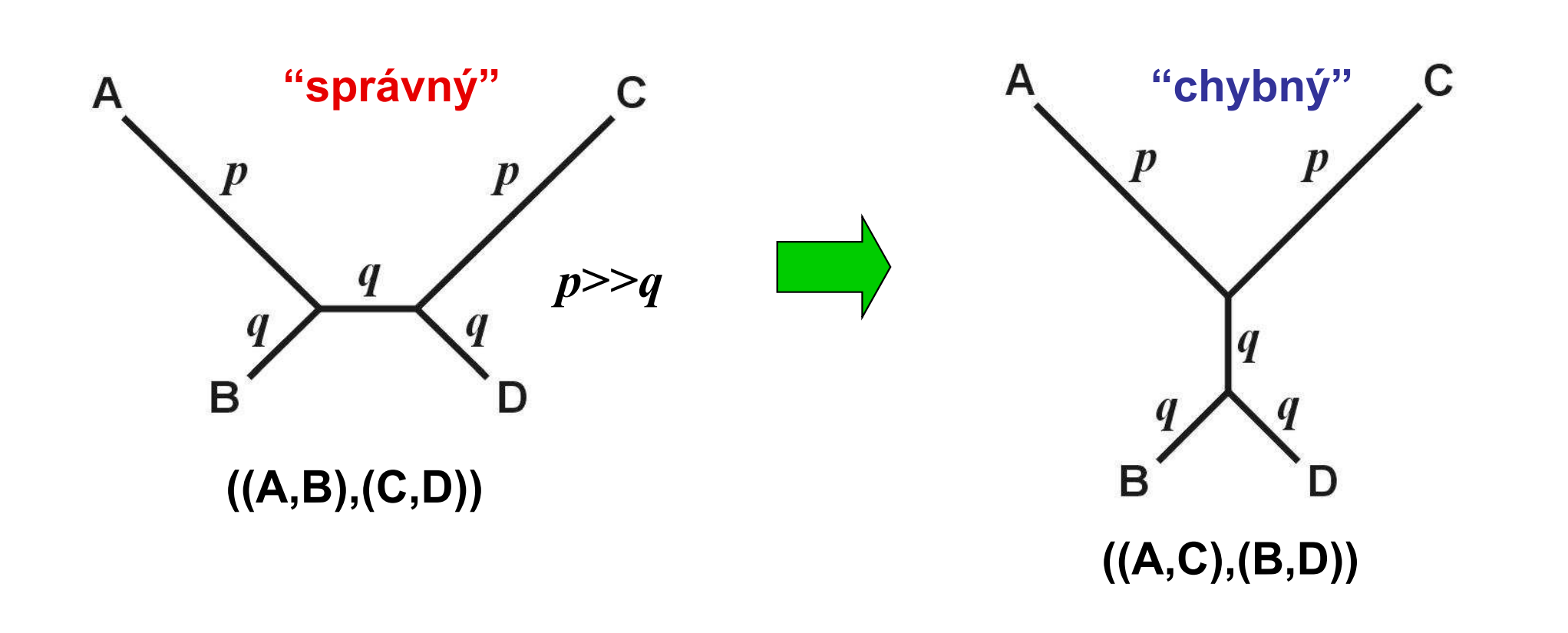

# Parsimonie a konzistence

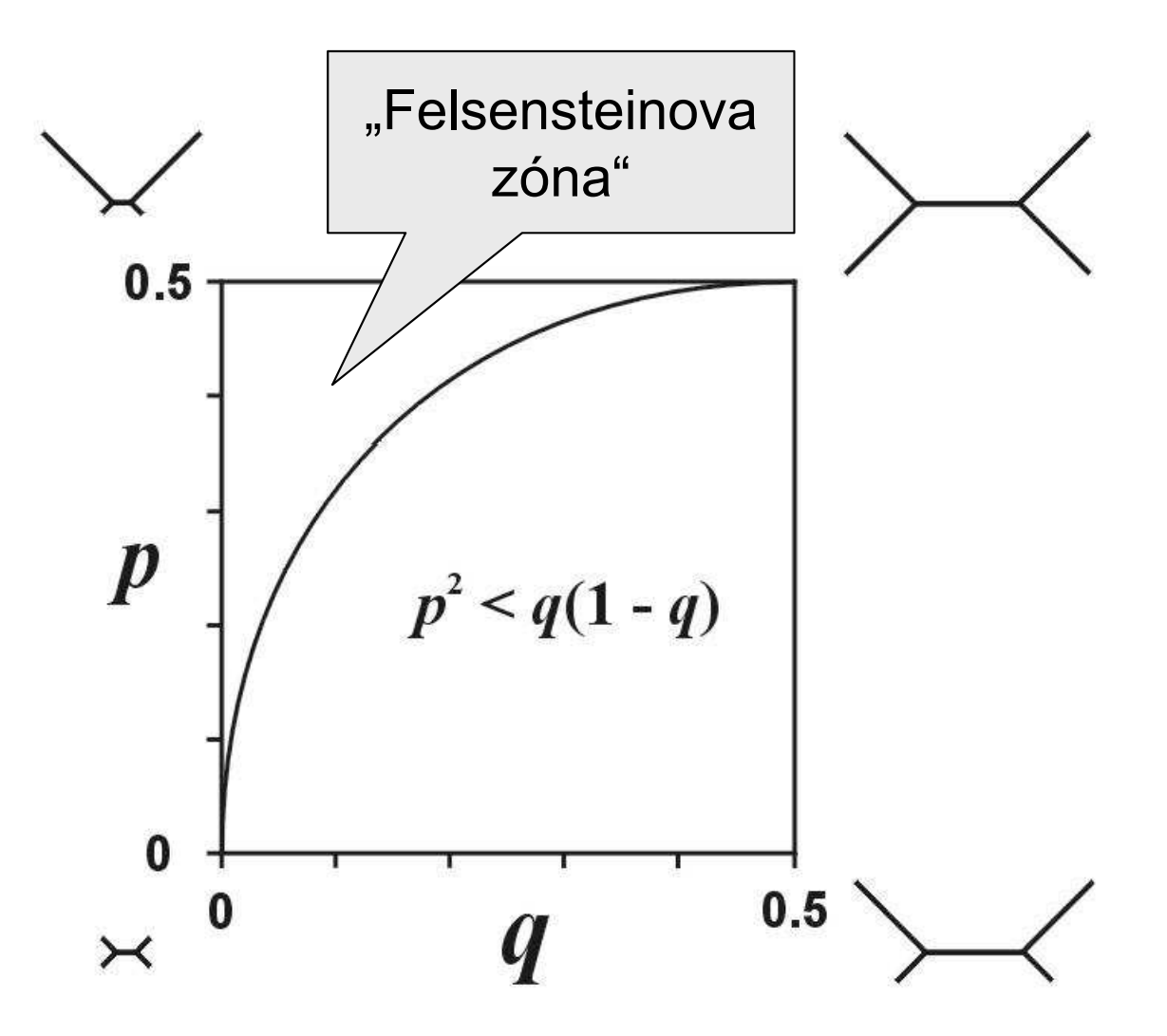

Ve Felsensteinově zóně je parsimonie nekonzistentní

# Parsimonie a konzistence

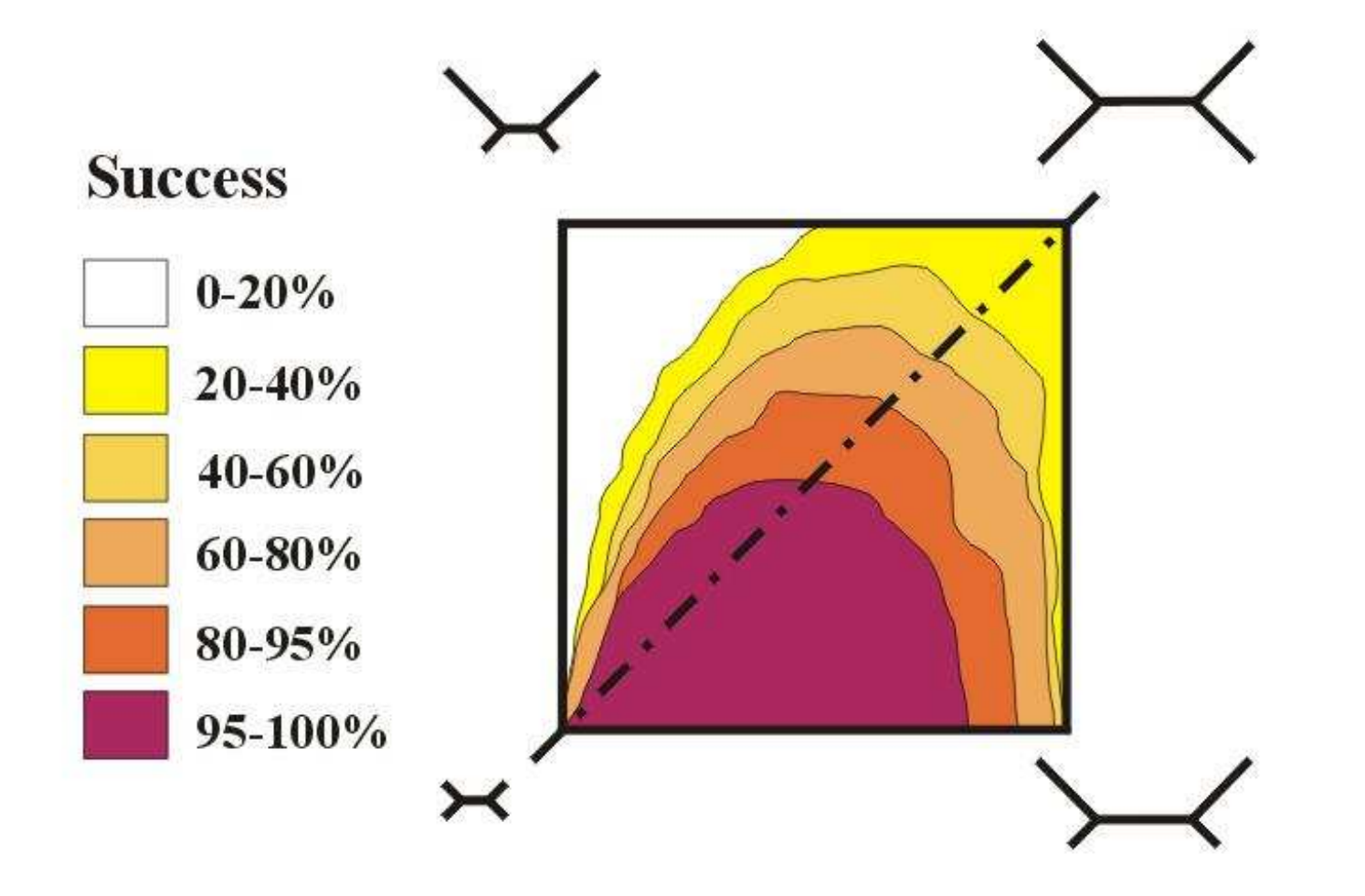

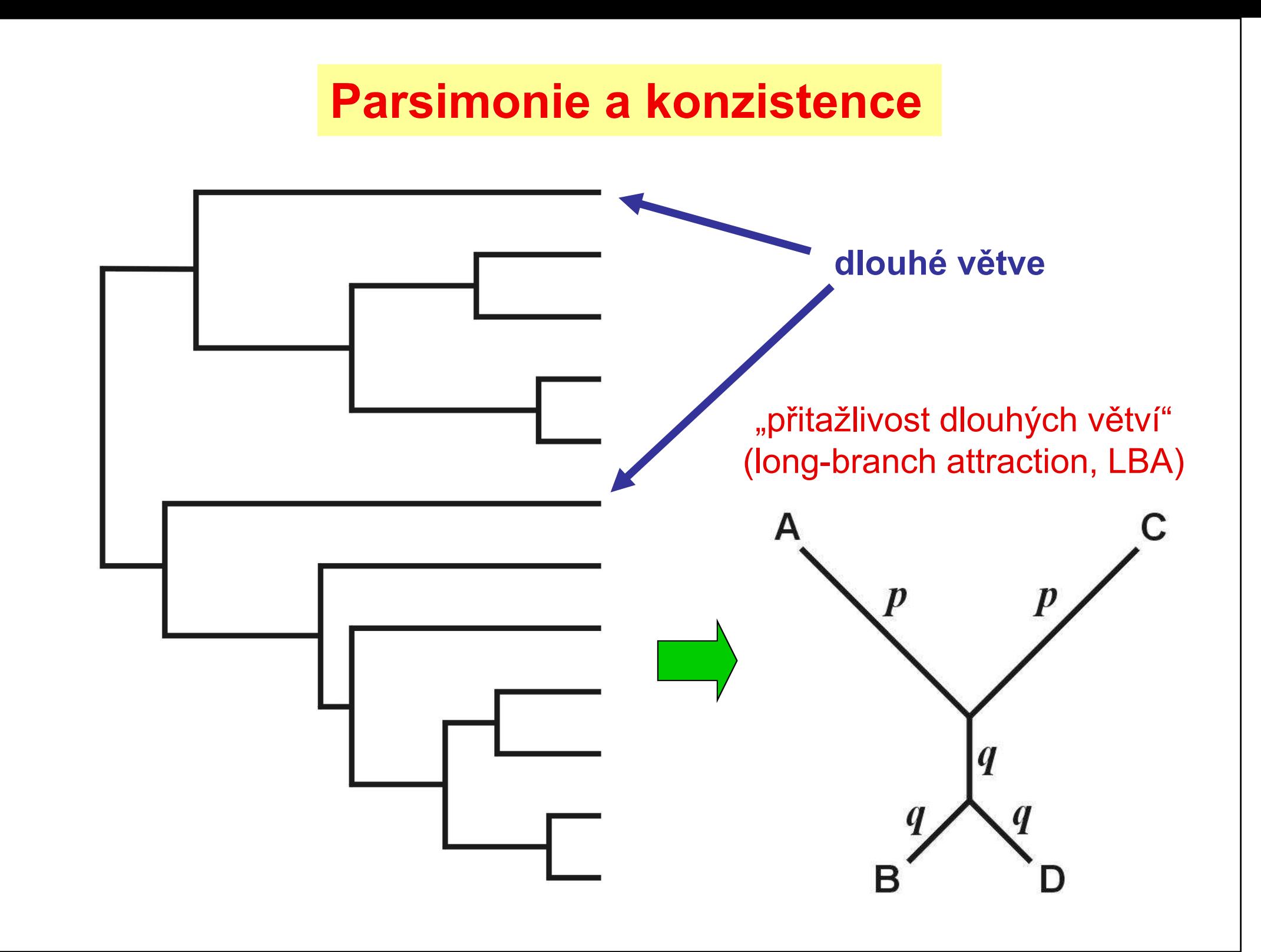

### Evoluční modely a distanční metody

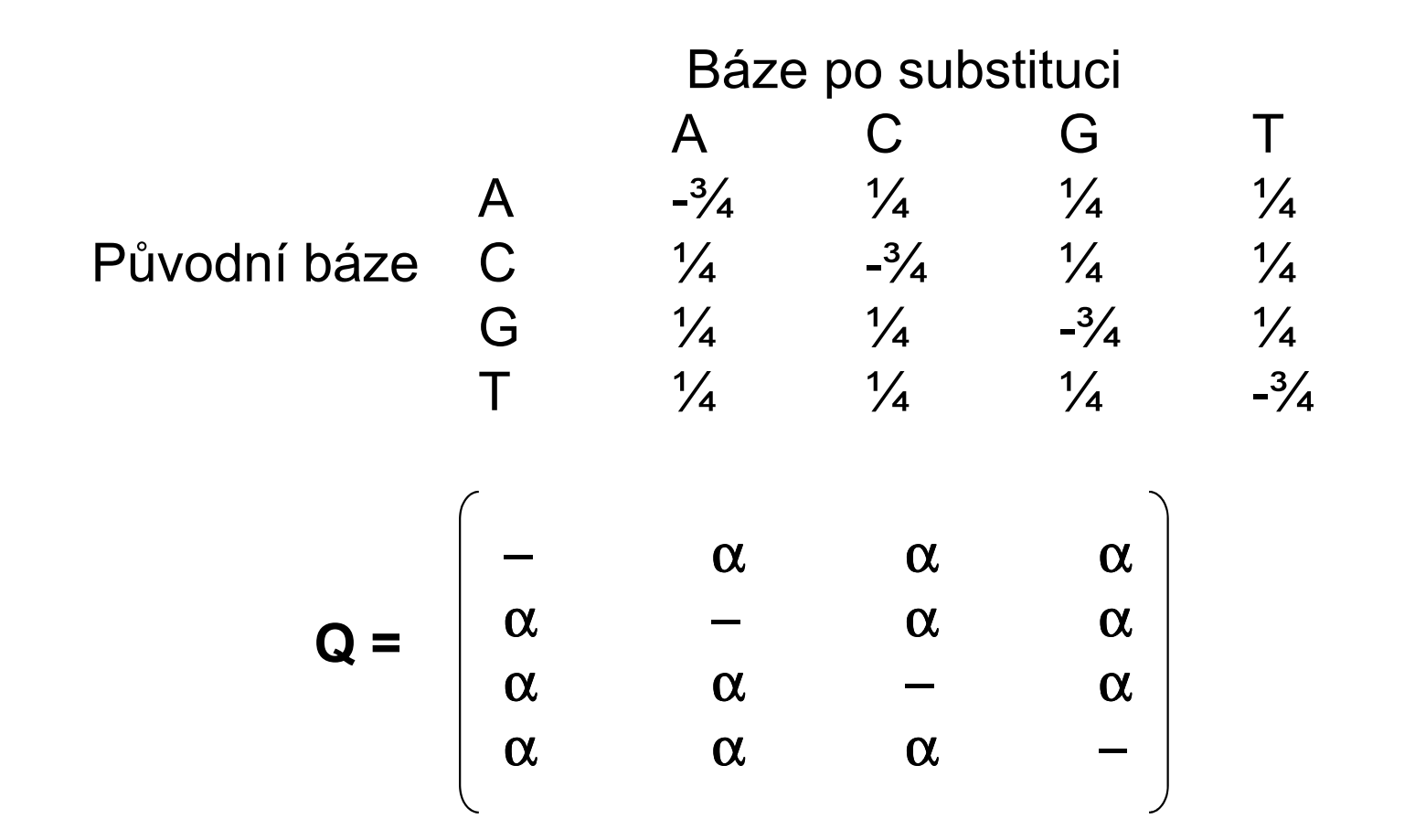

Jukes-Cantor (JC):

 stejné frekvence bází stejné frekvence substitucí

#### **Kimura 2-parameter (K2P):** transice ≠ transverze

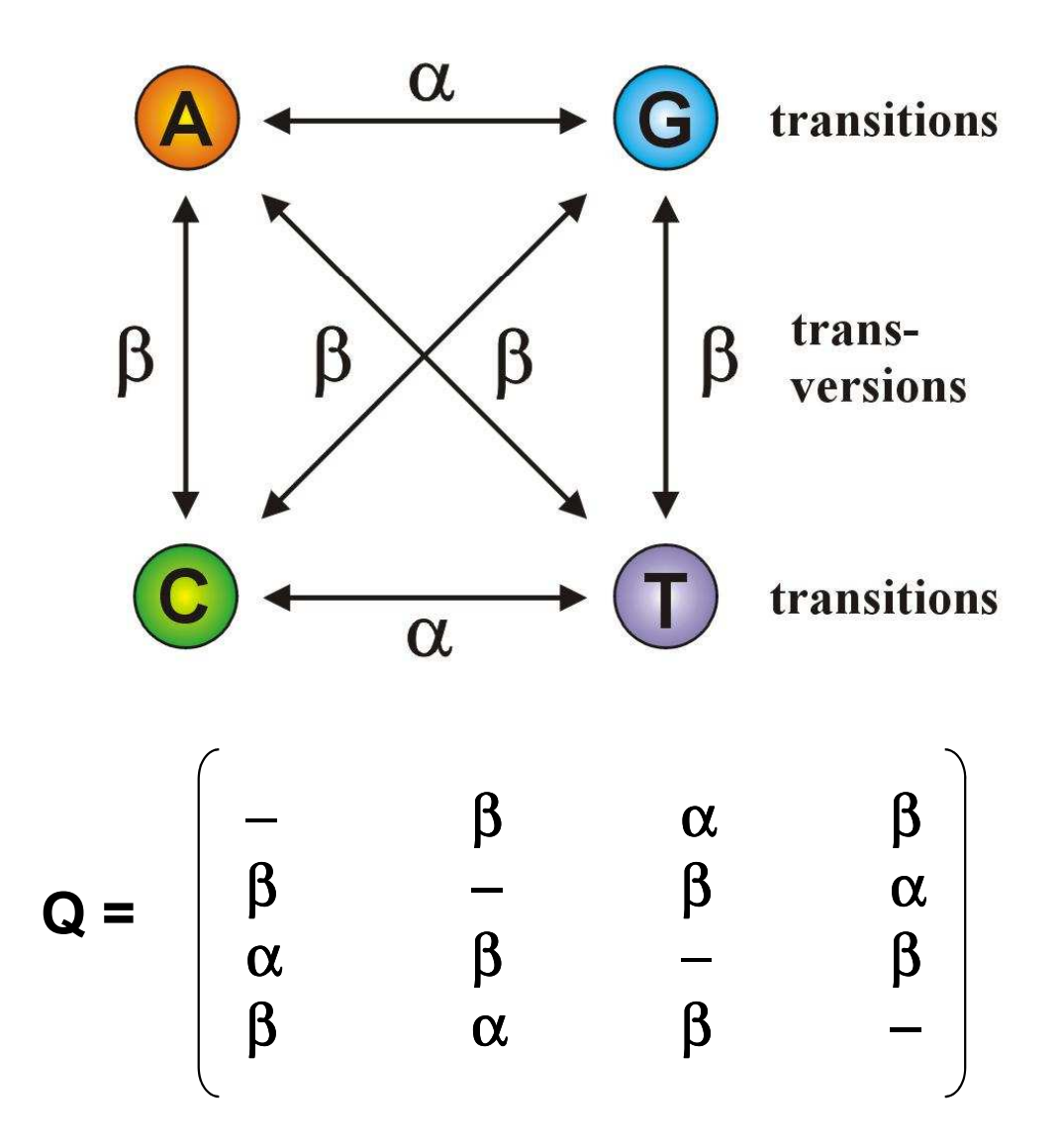

Jestliže  $\alpha$  = β, K2P = JC

Felsenstein (F81): různé frekvence bází

$$
Q = \begin{bmatrix} -\pi_C & \pi_G & \pi_T \\ \pi_A & -\pi_G & \pi_T \\ \pi_A & \pi_C & -\pi_T \\ \pi_A & \pi_C & \pi_G & - \pi_T \end{bmatrix}
$$

Jestliže  $\pi A = \pi C = \pi G = \pi T$ , F81 = JC

Hasegawa-Kishino-Yano (HKY):

různé frekvence bází transice  $\neq$  transverze

$$
\mathbf{Q} = \begin{bmatrix}\n-\pi_{\mathbf{C}}\beta & \pi_{\mathbf{G}}\alpha & \pi_{\mathbf{T}}\beta \\
\pi_{\mathbf{A}}\beta & -\pi_{\mathbf{G}}\beta & \pi_{\mathbf{T}}\alpha \\
\pi_{\mathbf{A}}\alpha & \pi_{\mathbf{C}}\beta & -\pi_{\mathbf{T}}\beta \\
\pi_{\mathbf{A}}\beta & \pi_{\mathbf{C}}\alpha & \pi_{\mathbf{G}}\beta & -\n\end{bmatrix}
$$

General time-reversible (GTR, REV): různé frequence bází

různé frekvence všech substitucí

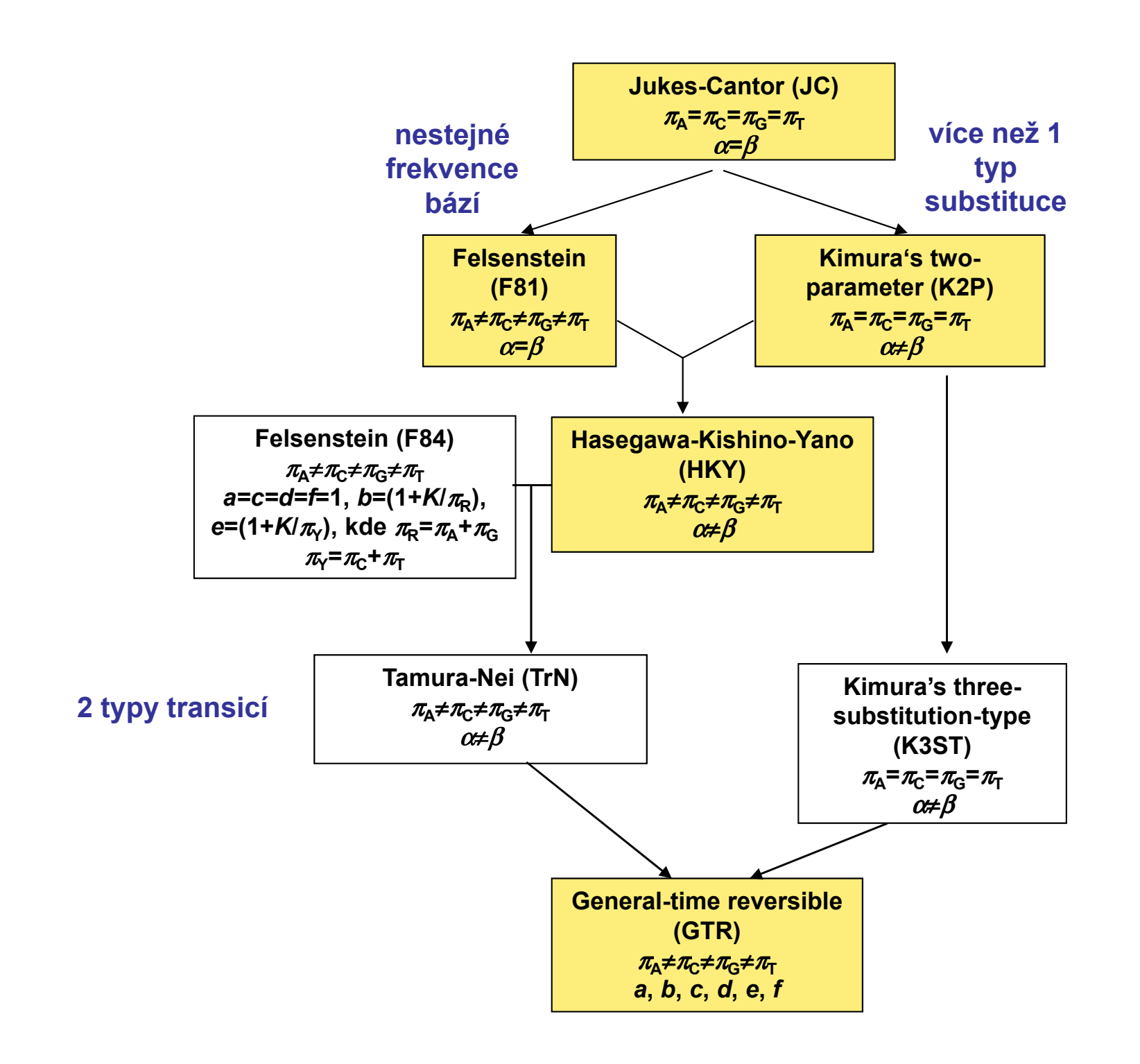

### Heterogenita substitučních rychlostí v různých částech sekvence

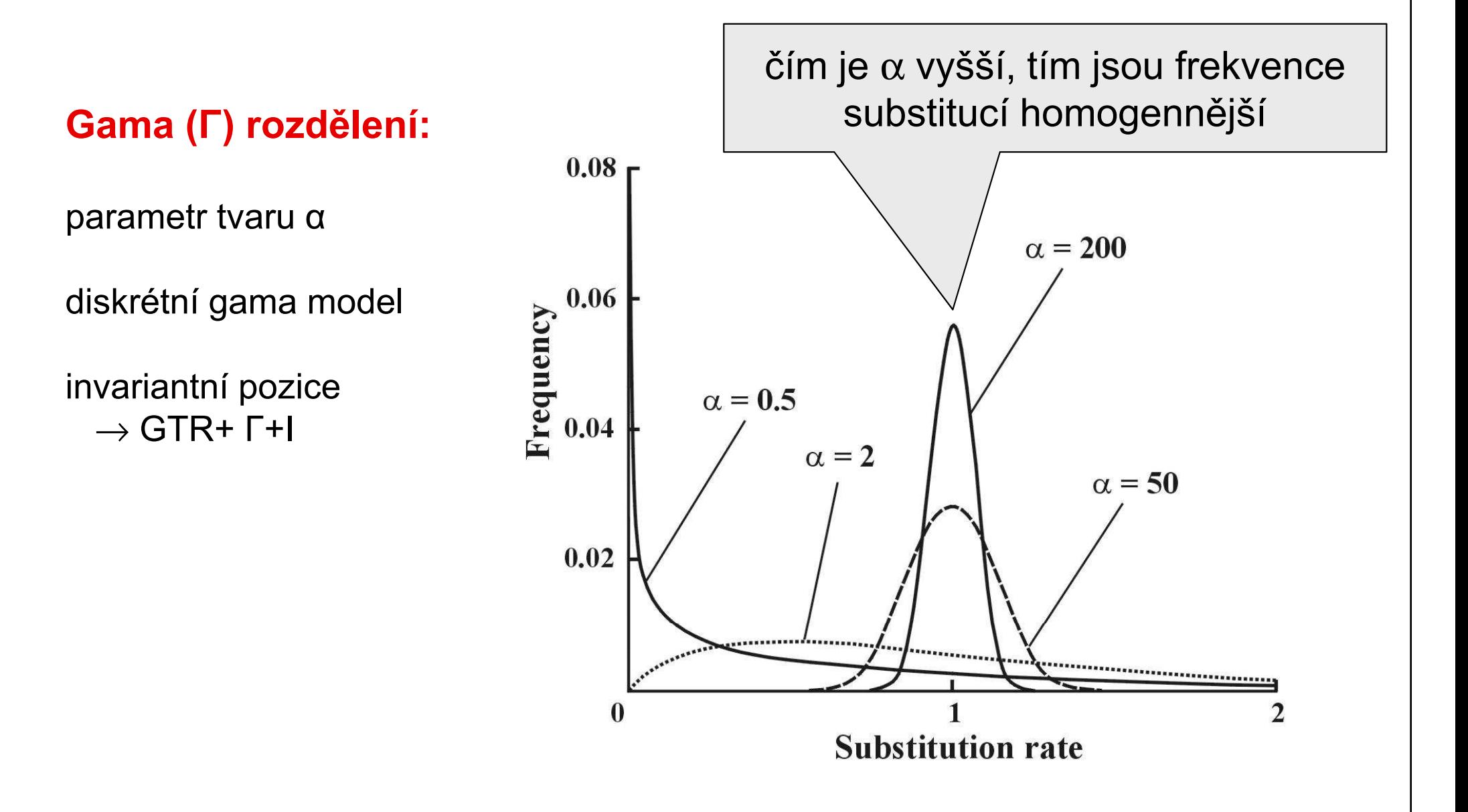

### Porovnání modelů

Který model vybrat?

Likelihood ratio test (LRT): nested models LR = 2(lnL2 – lnL1) Chi-square, p2 – p1 d.f.

Akaike information criterion (AIC): nonnested models  $AIC = -2lnL + 2p$ , where  $p =$  number of free parametersbetter model  $\rightarrow$  smaller AIC

**Bayesian information criterion (BIC):** nonested models  $\mathsf{BIC}$  = -2ln $\mathsf{L}$  +  $p$ ln $\mathsf{N},$  where  $\mathsf{N}$  = sample size

### Porovnání modelů

#### hierarchický LRT – ModelTest (Crandall and Posada)

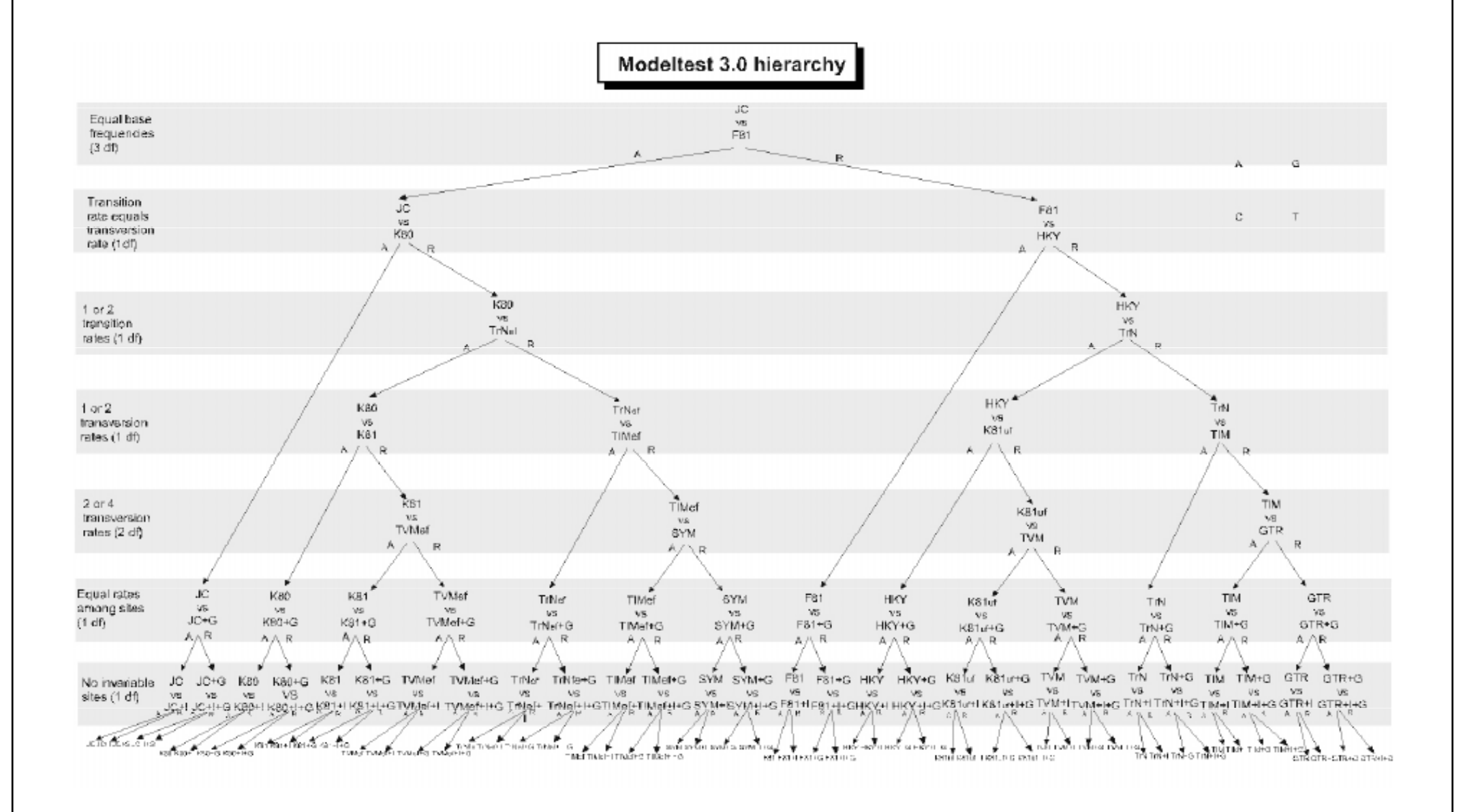

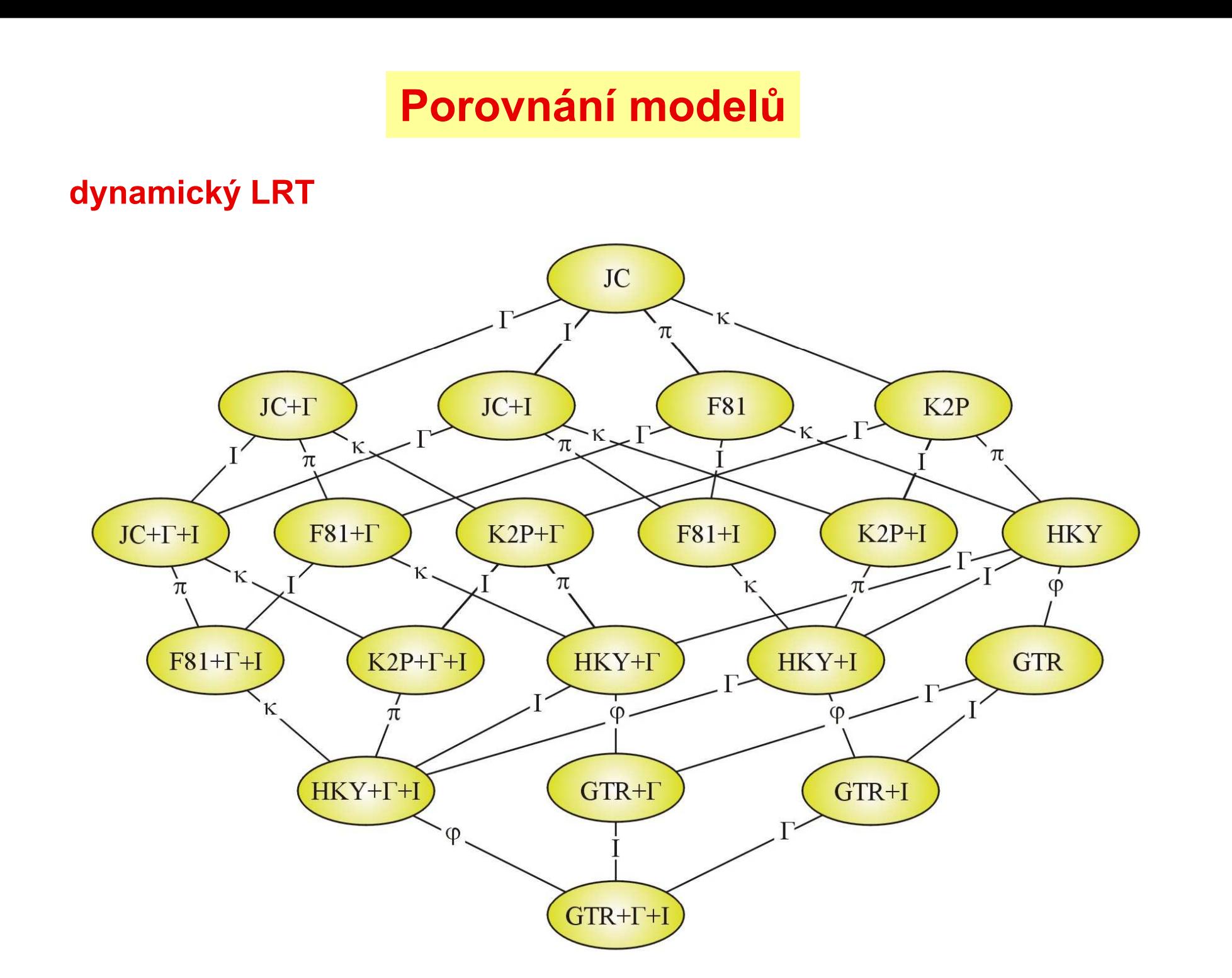

### Porovnání modelů

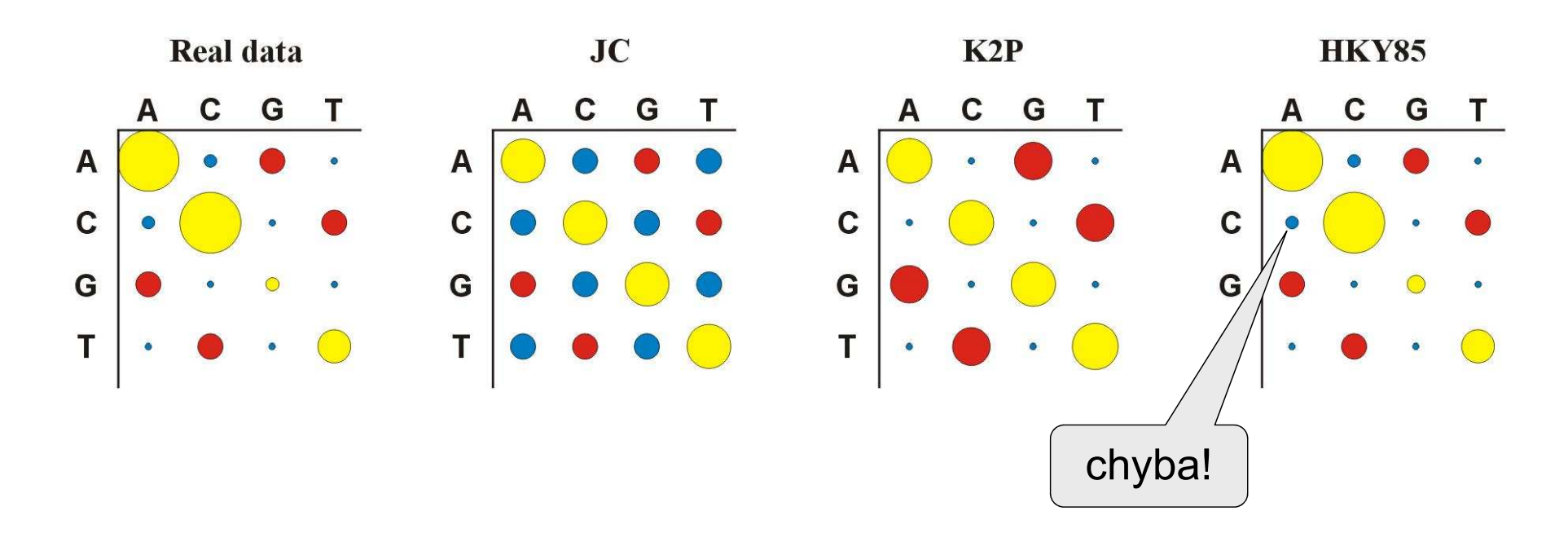

Více parametrů ⇒ více realismu, ale …

… také více neurčitosti, protože jsou odhadovány ze stejnéhomnožství dat

## **Distance**

počítány pro každý pár taxonů, z matice distancí (nebo podobností)konstruován strom

distanční metody založeny na předpokladu, že pokud bychom znaliskutečné distance mezi všemi studovanými taxony, mohli bychomvelmi jednoduše rekonstruovat správnou fylogenii

výhoda: velmi rychlé a jednoduché (lze i na kalkulačce)

### **Distance**

1 10 20 30sekvence 1: ACCCGTTAAGCTTAACGTACTTGGATCGAT sekvence 2: ACCCGTTAGGCTTAATGTACGTGGATCGAT

 $p$ -distance:  $p = k/n = 3/30 = 0.10$ 

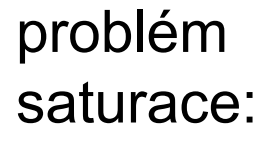

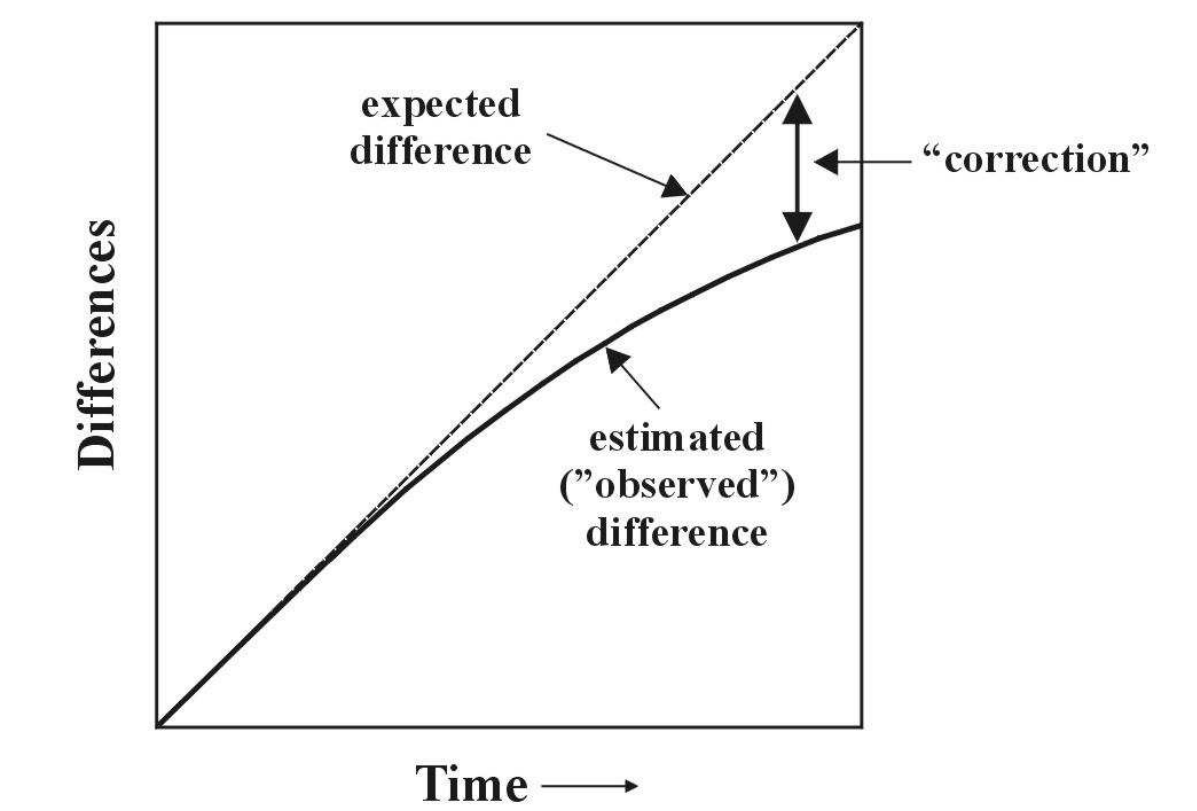

#### Distance pro některé modely:

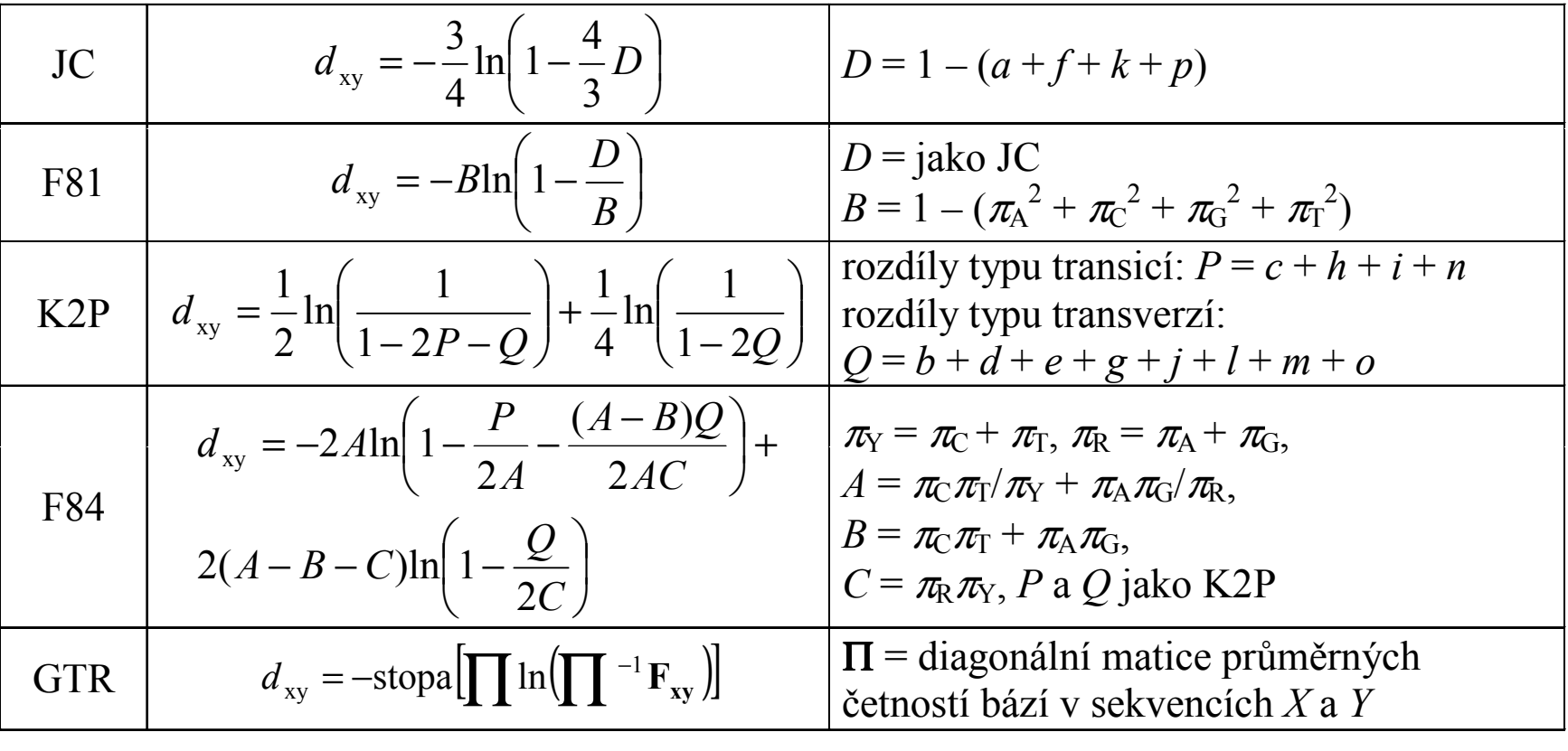

#### Distance pro některé modely:

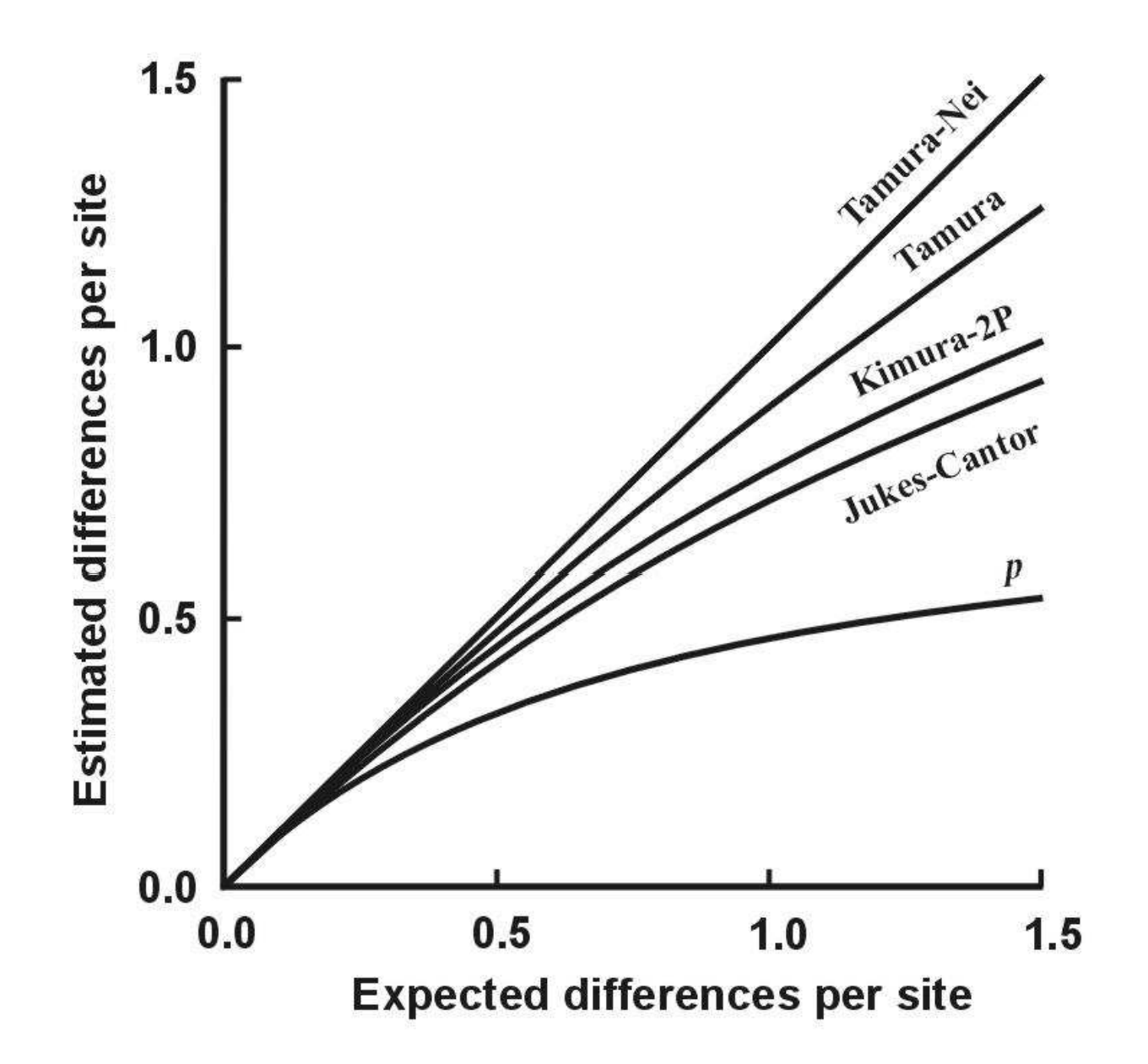

### Shluková analýza - UPGMA

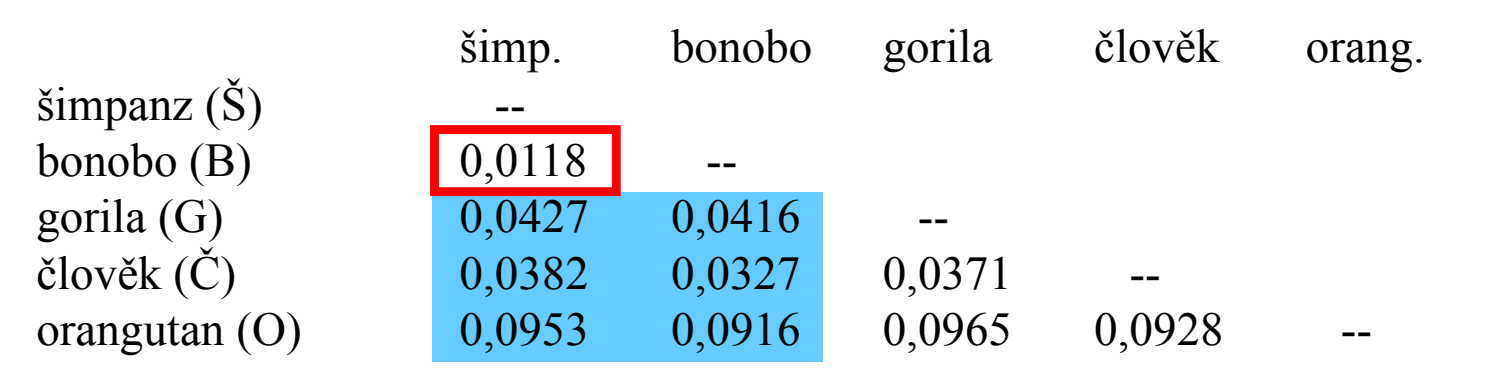

- 1. Najdi min *d(ij)*<br>? \/·····<sup>·</sup>\*·\*········
- 2. Vypočítej novou matici *d*(ŠB-*k*) = [*d*(B-*k*)+*d*(Š-*k*)]/2
- 3. Opakuj 1 a 2.

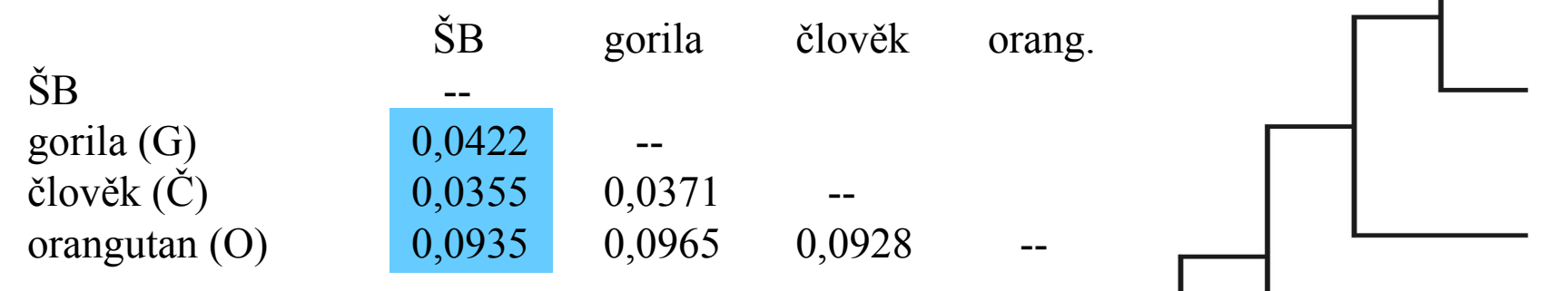

 $UPGMA: d[(B\text{S}\text{C})G] = {d(BG)+d(\text{S}\text{G})+d(\text{C}\text{G})}/3$ WPGMA: d[(BŠČ)G] = {d[(BŠ)G] + d(ČG)}/2single-linkagecomplete-linkage

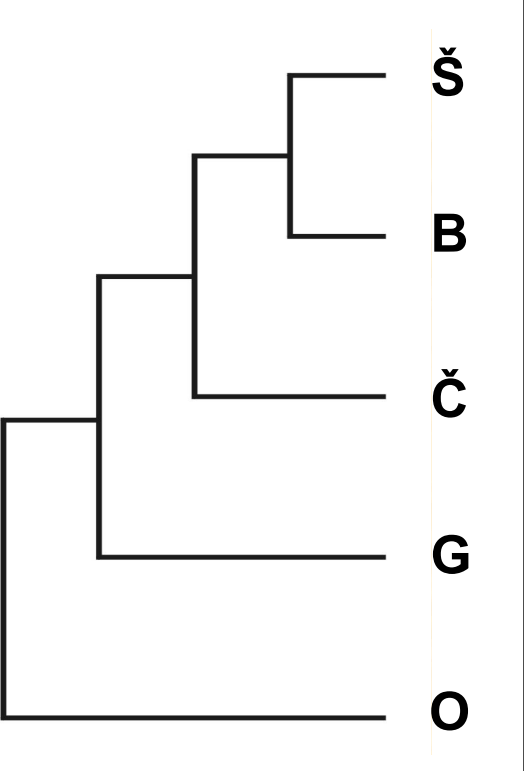

# UPGMA a konzistence

aditivní distance:  $d_{AB}$  +  $d_{CD}$   $\leq$  max ( $d_{AC}$  +  $d_{BD}$ ,  $d_{AD}$  +  $d_{BC}$ ) tj. vzdálenost mezi 2 taxony je rovna součtu větví,které je spojují $\overline{P}$   $\overline{P}$   $\overline{P}$   $\overline{P}$   $\overline{P}$   $\overline{C}$ 

ultrametrické distance:  $d_{\rm AC}$   $\leq$  max ( $d_{\rm AB}$ ,  $d_{\rm BC}$ )

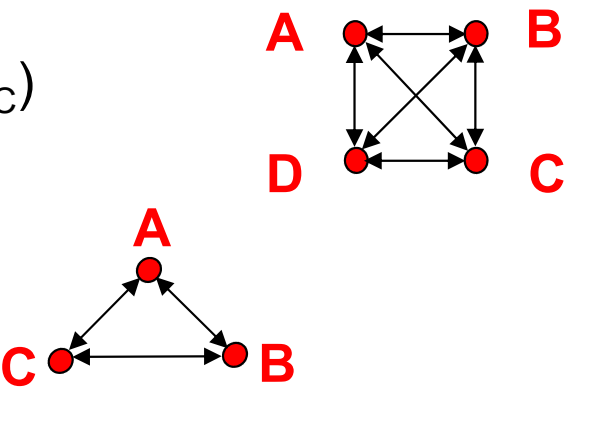

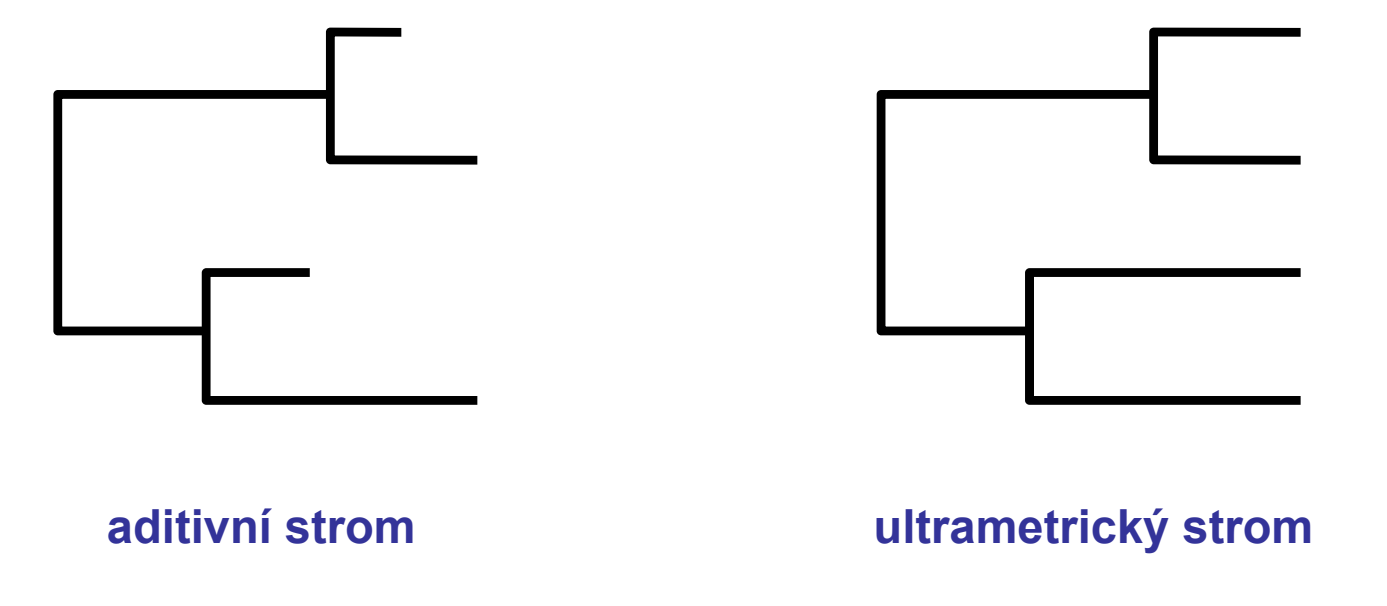

# UPGMA a konzistence

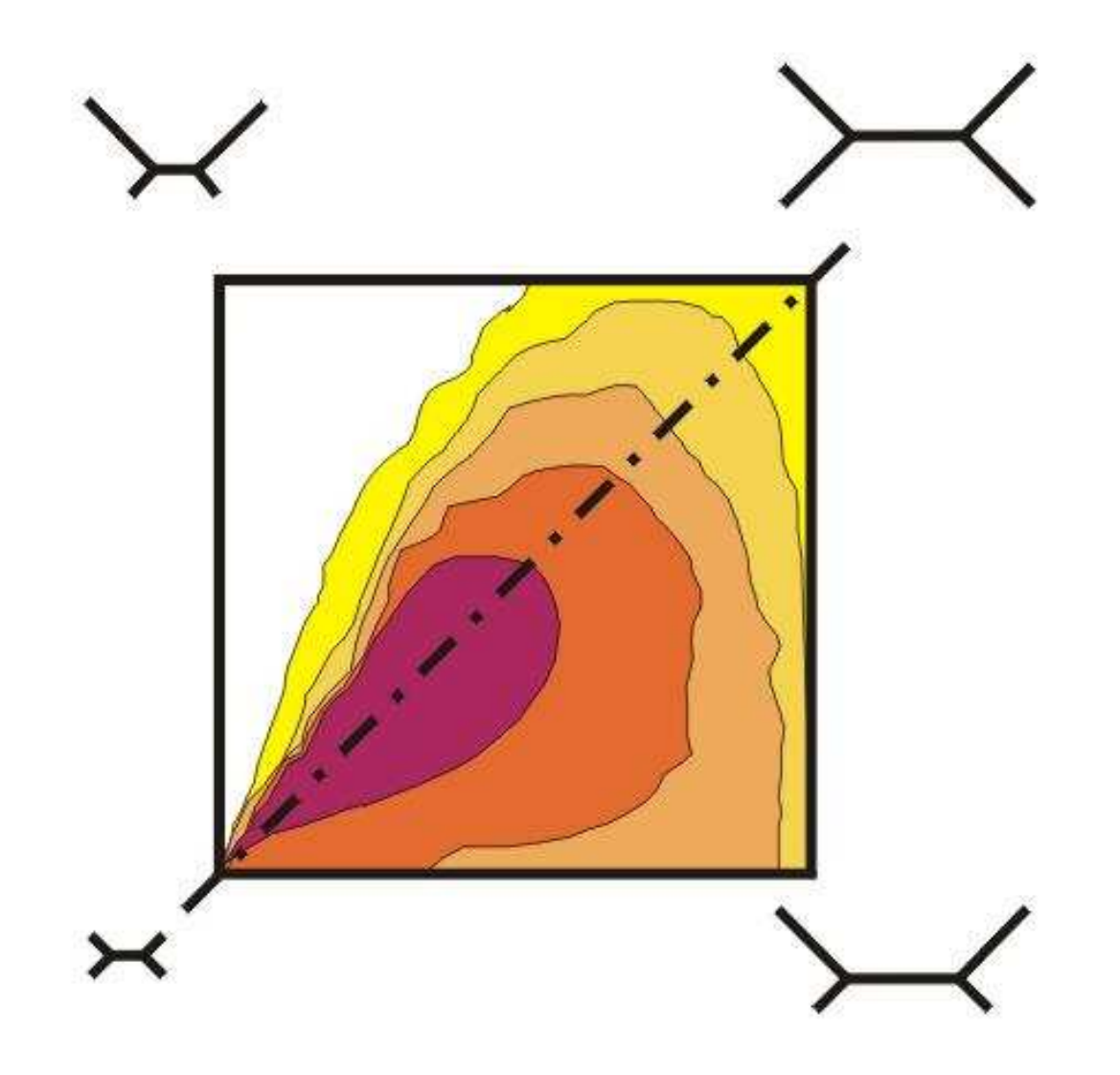

### Spojení sousedů (neighbor-joining, NJ)

Algoritmická metodaPrincip minimální evoluce → minimalizuje součet délek větví S<br>Každý pár uzlů adjustován na základě divergence od ostatních Každý pár uzlů adjustován na základě divergence od ostatníchKonstrukce jediného aditivního stromu

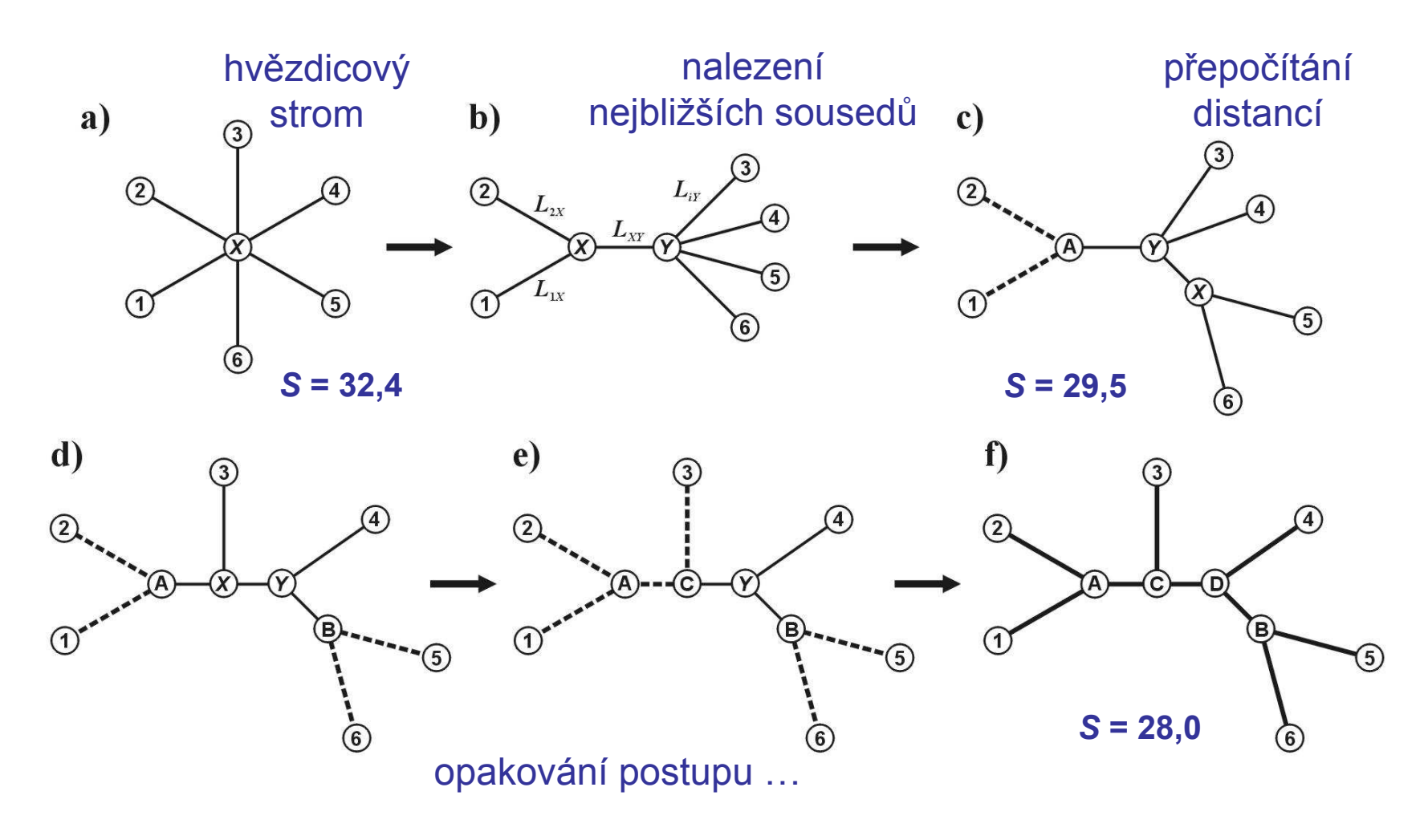

#### Nevýhody distančních dat:

- 1. ztráta části informace během transformace
- 2. jakmile data transformována na distance, nelze se vrátit zpět (odlišné sekvence mohou dát stejné distance)
- 3. nelze sledovat evoluci na různých částech sekvence
- 4. obtížná biologická interpretace délek větví
- 5. nelze kombinovat různé distanční matice